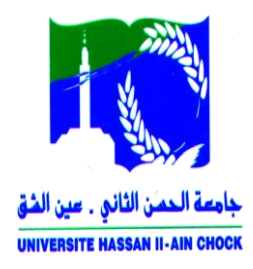

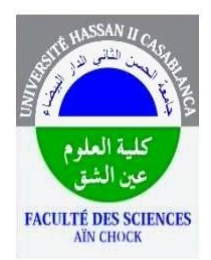

### DÉPARTEMENT DE PHYSIQUE

### **PROJET DE STAGE DANS LE CADRE DU PROGRAMME DE LA LICENCE PROFESSIONNELLE TMBTP**

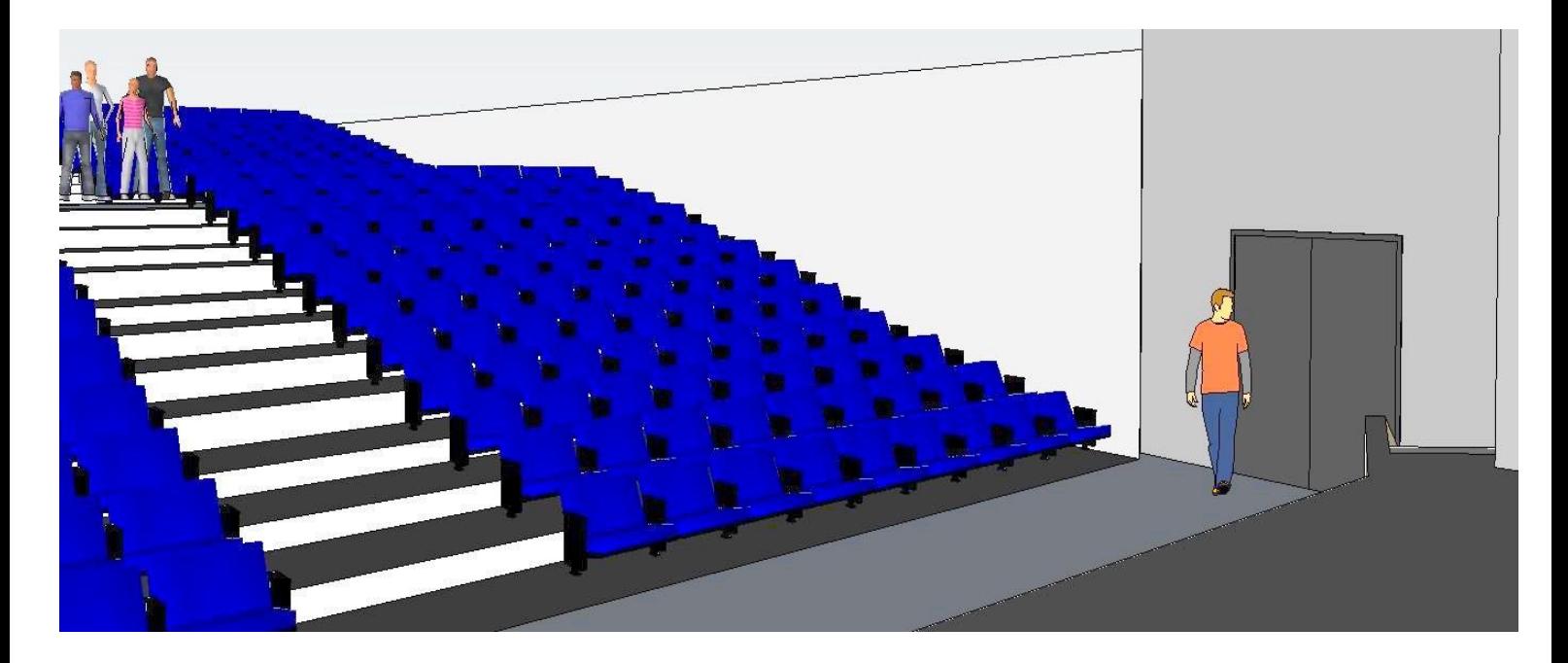

# **Etude et dimensionnement d'un théâtre**

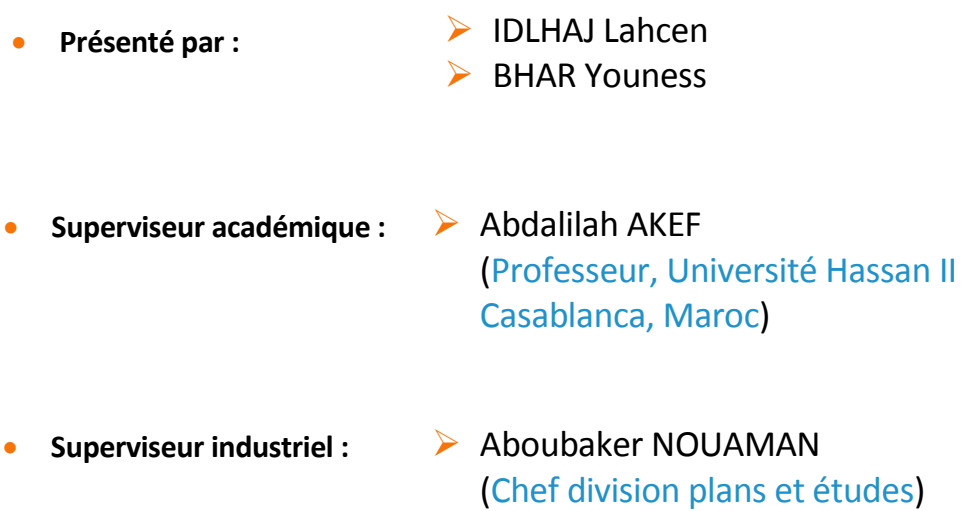

## **Remerciements**

En premier lieu, nous tenons à présenter nos sincères remerciements à toute personne ayant participé de près ou de loin à la réalisation de ce modeste travail par leurs inestimables conseils et contributions.

En particulier :

Mr. Abdalilah AKEF, qui a fait preuve d'encadrement exemplaire et à qui nous devons remercier d'une manière appuyée pour tout le temps qu'il a consacré à la mise en ordre des différents éléments et idées contenues dans ce document.

Mr.Aboubaker NOUAMAN, pour son encadrement et l'intérêt qu'il a porté à notre stage, pour ses précieux conseils, ainsi que l'effort fourni et le temps qu'il nous a consacré à nous guider tout au long de la période de stage.

Et par la même occasion, on n'oublie pas de remercier Monsieur Mohamed BELHAQ, responsable de la filière LP-TMBTP, et tous nos formateurs de leurs efforts considérables.

Nous remercions vivement le personnel de l'arrondissement et de la préfecture de Ben M'sik pour leur soutien et leur hospitalité, qui n'ont pas cessé de nous donner des conseils toujours fructueux. Que se travail soit le témoignage de notre profond respect et vive reconnaissance.

D'ailleurs, on remercie toutes les personnes du chantier : le chef de projet, le chef de chantier, les chefs d'équipes et aussi les ouvriers, de leur incroyable disponibilité, qu'ils nous ont montrée lors de cette expérience.

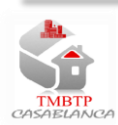

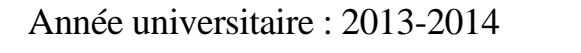

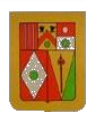

## **Résumé**

La thématique traitée dans ce rapport concerne la conception et l'étude béton armé d'un théâtre, il s'agit d'effectuer les manœuvres suivantes :

- Détermination du plan de coffrage à partir du plan d'architecte.
- Calcul de la descente de charge pour les niveaux et les fondations.
- Dimensionnement manuel des éléments structuraux et non-structuraux.
- Effectuer une simulation trois dimension à l'aide d'un logiciel de simulation **<<Google Sketch up>>.**

Dans un premier temps, nous avons entamé un pré-dimensionnement des éléments (poutre, plancher, poteau …) pour décider le plan coffrage, après procéder une descente de charge avec la méthode de la longueur déchargement pour les poutres et la somme des efforts tranchants pour les poteaux, suivis d'un dimensionnement manuel de la structure en utilisant le B.A.E.L.91.

Nous avons ensuite utilisé le logiciel <<Google Sketch up>> pour modéliser la structure en trois dimensions.

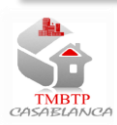

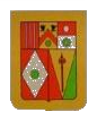

## **Abstract**

The topic treated in this report concerns the conception and the study reinforced concrete of a theater, it is a question of making the following operations:

- Determination of the plan of coffering from architect's plan.
- Calculation of the descent of load for the levels and the foundations.
- Manual sizing of the structural and non-structural elements.
- Make a simulation three dimension by means of a simulation software **<<Google**

#### **SketchUp>>**.

At first, we began a pre-sizing of elements (beam, floor, post) to decide on the plan coffering, having proceeded a descent of load with the method of the length unloading for beams and sum of the cutting efforts for posts, followed by a manual sizing of the structure by using the B.A.E.L.91.

We then used the software Google SketchUp to model the structure in three dimensions.

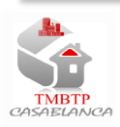

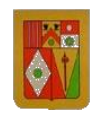

## **Table des matières**

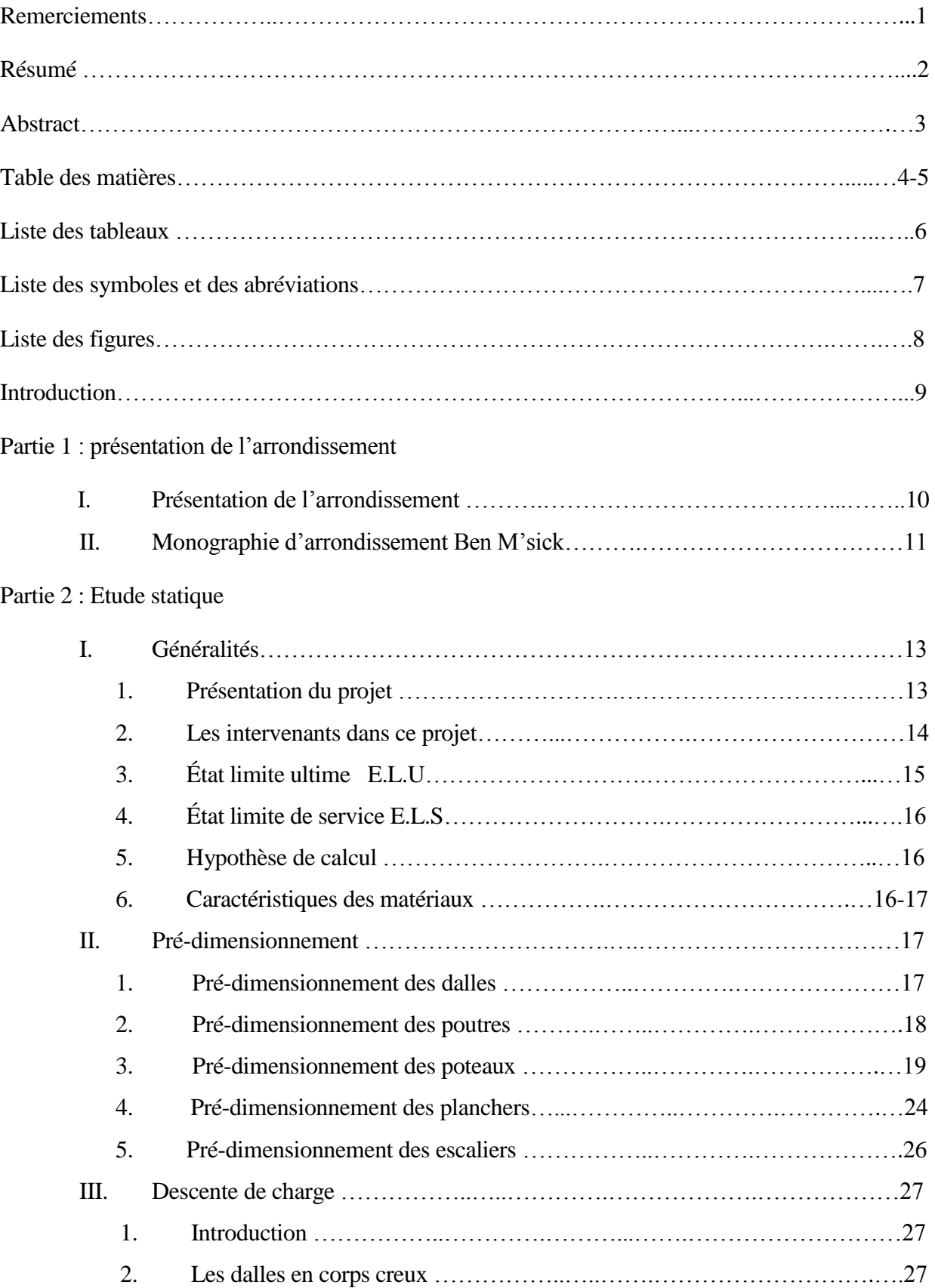

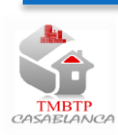

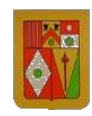

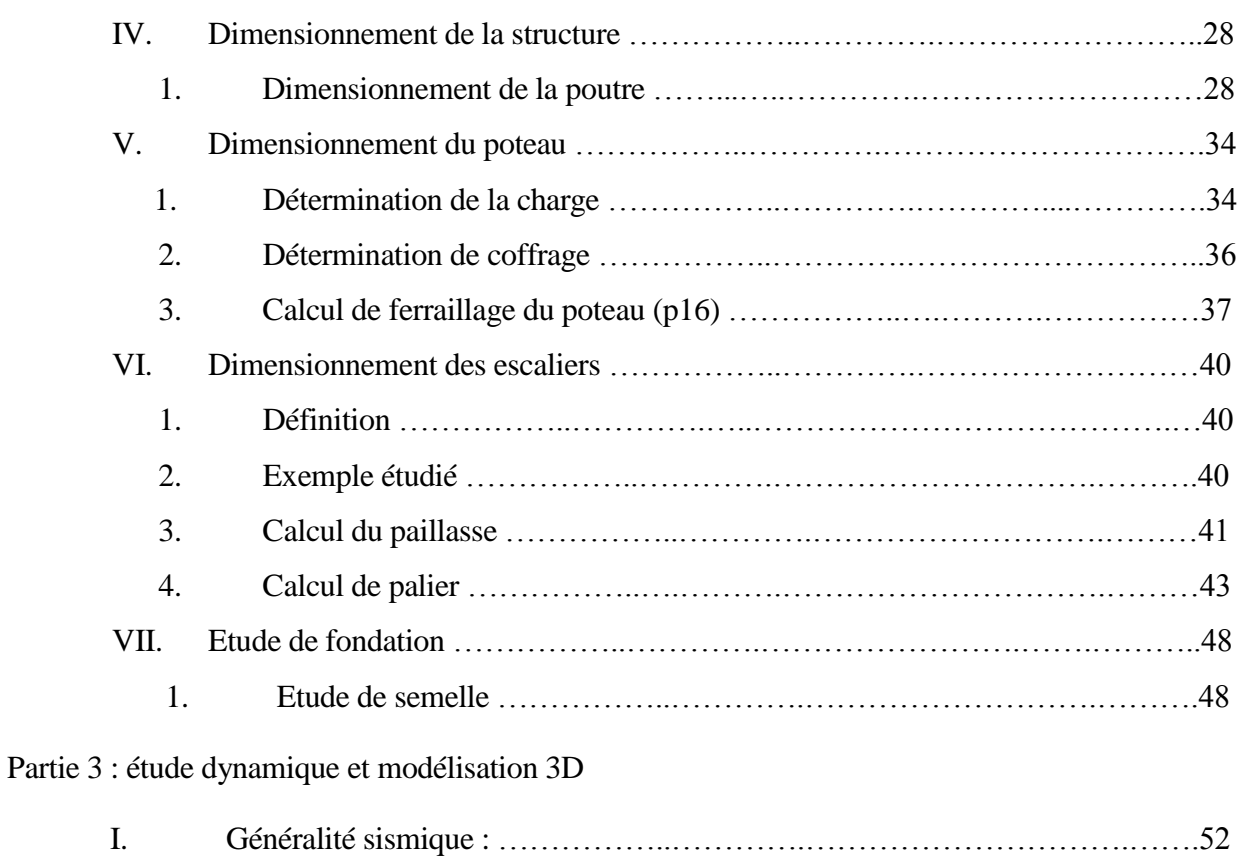

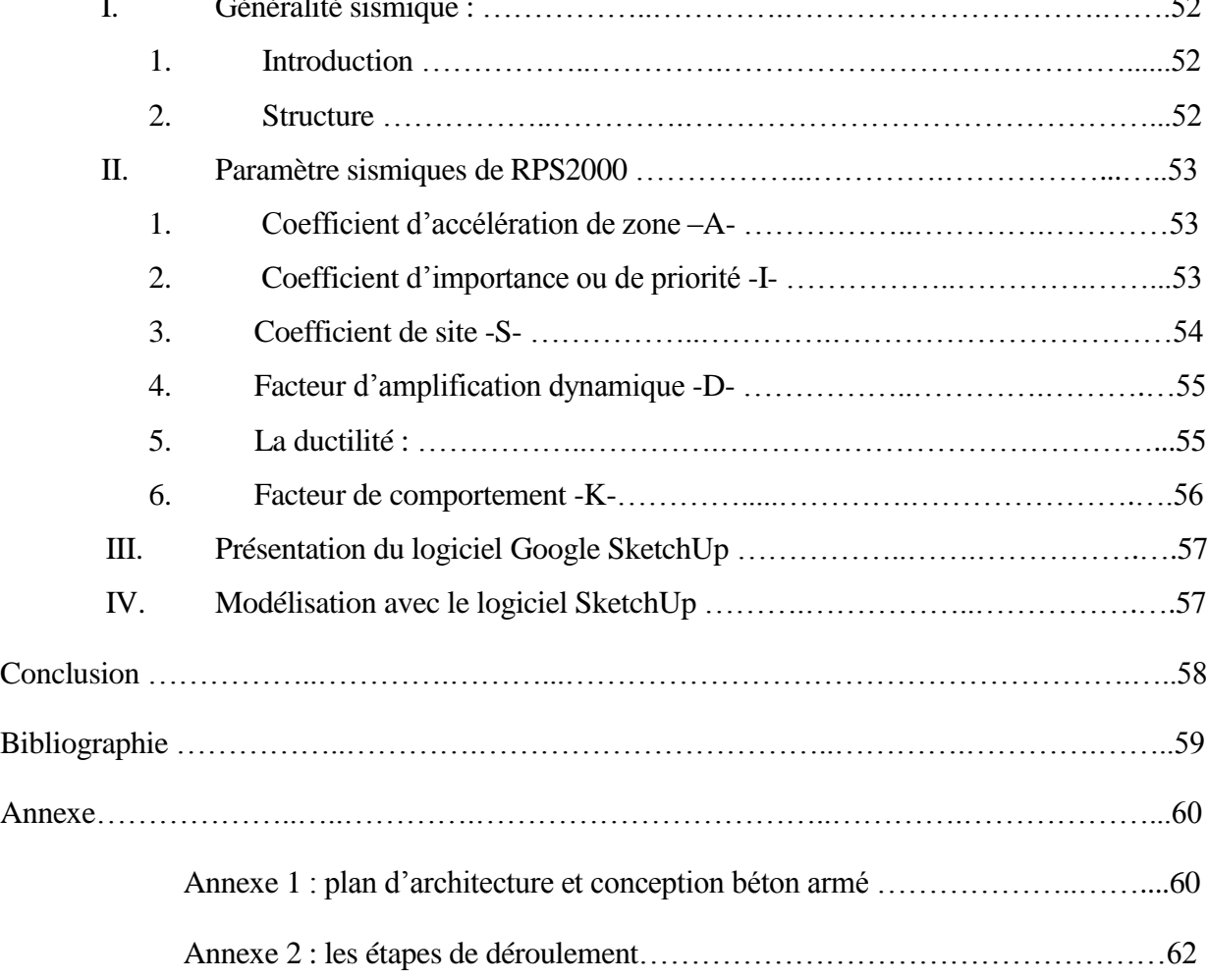

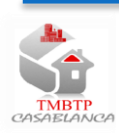

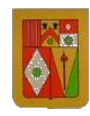

## **Liste des tableaux**

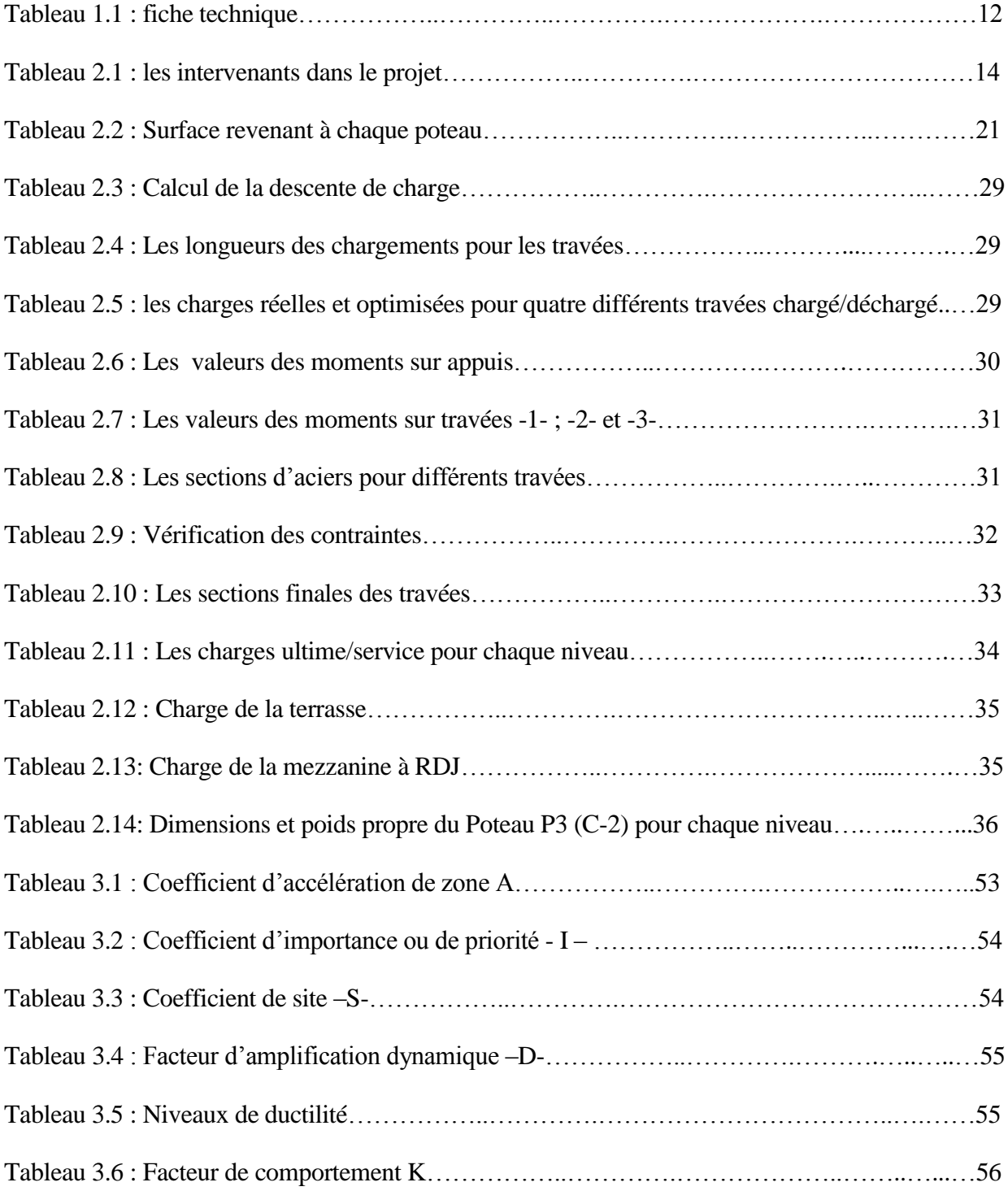

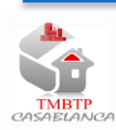

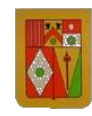

## **Liste des symboles et des abréviations**

- B.A.E.L.91 : Béton armé aux états limites 91
- E.L.U : État limite ultime
- E.L.S : État limite de service
- RDM : Résistance des matériaux
- RDJ : Rez de jardin
- RDC : Rez de chaussée
- fc28 : La résistance en compression à 28 jours
- f<sub>tj</sub>: La résistance caractéristique à la traction du béton à  $\langle \langle \cdot | \cdot \rangle$  jours
- RL : Rond lisses
- HA : Hautes adhérences
- Mo : Moment isostatique de la poutre
- B<sup>r</sup> : La section réduite du poteau
- f<sup>e</sup> : La limite d'élasticité de l'acier utilisé
- R.P.S.2000 : Règles parasismique 2000
- λ : L'élancement
- 16+4 : 16 cm la hauteur des parpaings et 4cm pour la table de compression
- 3HA12 : Trois barres hautes adhérences de diamètre 12 mm
- 3D : Trois dimensions

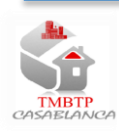

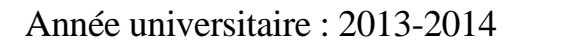

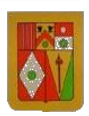

# **Listes des figures**

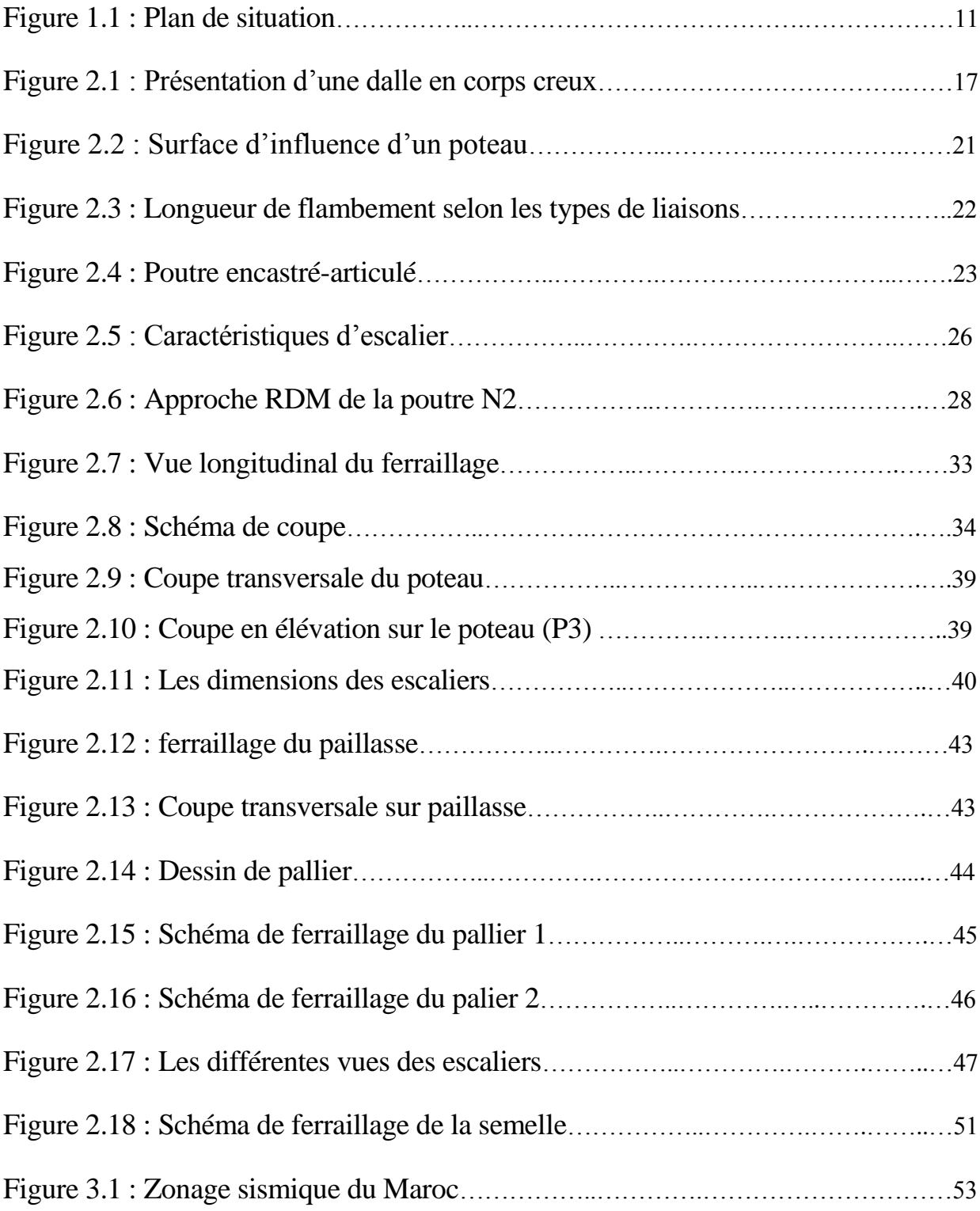

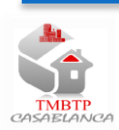

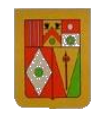

### **Introduction**

Afin de mettre en application les connaissances théoriques acquises, et de s'adapter à l'environnement professionnel, les stagiaires de la Licence Professionnelle de la Technologie et Management du Bâtiment et des Travaux Publics (LP-TMBTP), Sont tenus à effectuer des stages pratiques dans des établissements publics ou privés.

Le présent travail s'inscrit dans le cadre du projet du fin d'étude il est consacré à la conception st au calcul des structures et des fondations on béton armé d'un théâtre.

Ce travail consiste à étudier tous les éléments du bâtiment .En effet, on a commencé par proposer une conception en béton armé (plan de coffrage) et enfin calculer tous les éléments de l'ossature.

A cet effet, le présent rapport est scindé en trois parties qui présenteront l'intégralité de la méthode du calcul théorique et pratique en relation avec notre projet

La première partie est dédiée à présenter l'environnement du travail en donnant un aperçu sur l'arrondissement.

La deuxième partie consiste à faire le calcule statique de quelques éléments en commençant par une base théorique qui vise à donner une idée sur la méthode de calcul.

La troisième partie est consacrée à la simulation trois dimensions à l'aide du logiciel <<Google Sketch up>>.

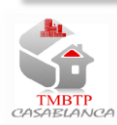

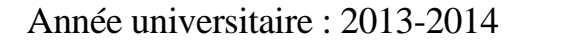

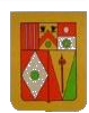

# Partie 1 : Présentation de la préfecture d'arrondissements

## I. Présentation de la préfecture d'arrondissements

La préfecture d'arrondissements de Ben M'sick, qui fait partie de la Wilaya de la région du Grand Casablanca, a été créée suite à la révision du découpage administratif de 2003, elle couvre une superficie de 7,2 km2 et compte une population de 285.879 habitants (RGPH 2004).

La préfecture d'arrondissements de Ben M'sick qui couvre une superficie de 7,2 km<sup>2</sup> est limitée :

- $\&$  Au nord : La préfecture d'arrondissements d'El Fida Mers-Sultan  $\&$  Au sud : La province de Médiouna A l'est : La préfecture d'arrondissements Moulay Rachid A l'ouest : La préfecture d'arrondissement d'Ain Chock. La Préfecture est répartie en deux arrondissements (Ben M'sick et Sbata). Elle dispose également de deux districts (16 et 17) et de 08 annexes administratives. La population est de 285.879 habitants répartie comme suit selon le RGPH 2004 : Arrondissement Ben M'sick : 163.052 hab.  $\&$  Arrondissement Sbata : 122.827 hab. Le nombre de ménages global est de l'ordre de 56.042 réparti entre :
	- $\%$  Ben M'sick : 31.942 ménages
	- $\%$  Sbata : 24.100 ménages

La densité de la population est de l'ordre de 54.246 Hab/km<sup>2</sup> pour l'ensemble de la préfecture. Cette densité se situe au niveau des arrondissements comme suit :

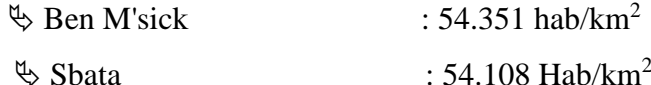

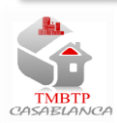

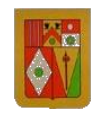

# II. Monographie d'arrondissement Ben M'sick

## 1.Plan de situation

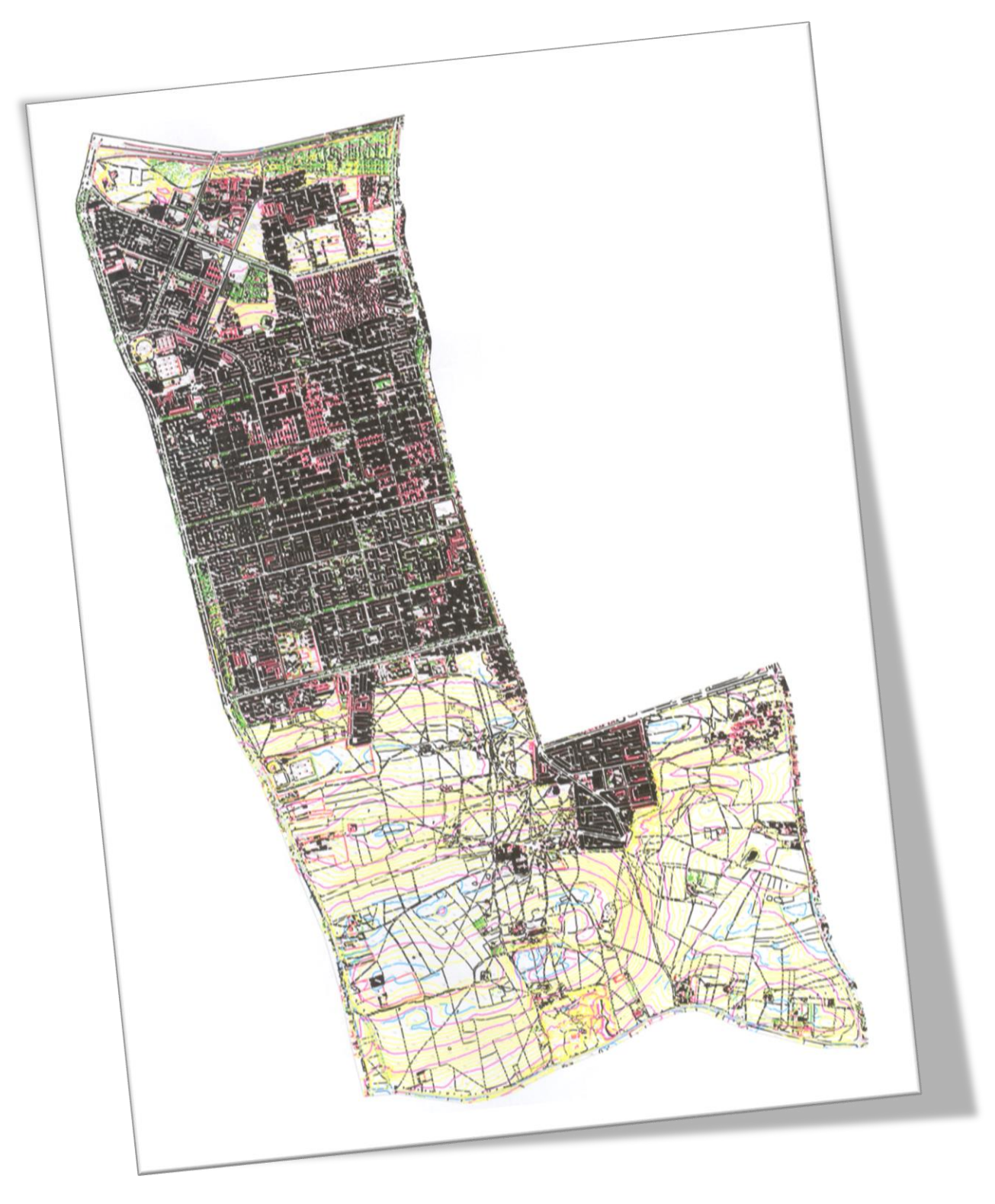

Figure 1.1 : plan de situation

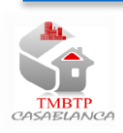

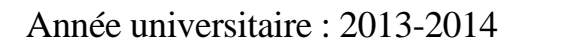

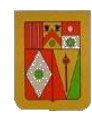

## 2.Fiche technique

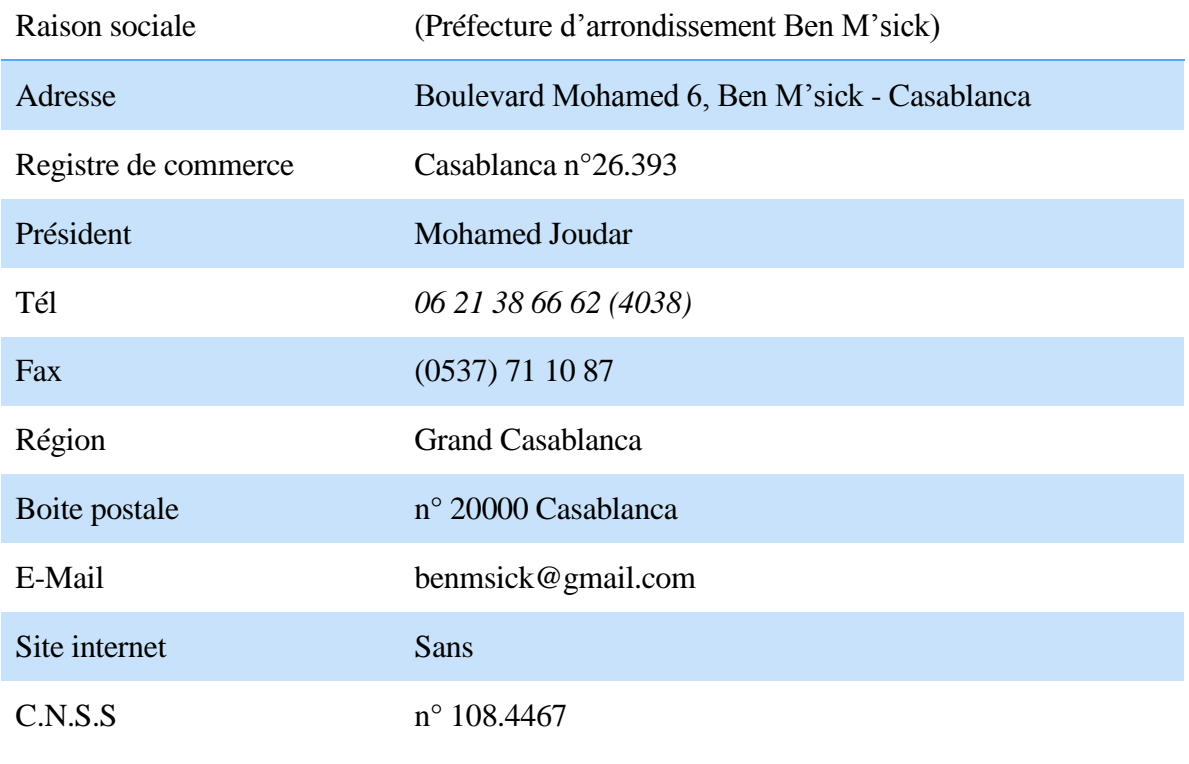

Tableau 1.1 : fiche technique

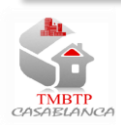

## Partie 2 : Etude statique

## I. Généralités

### 1. Présentation du projet

Notre projet et basé sur le calcul de béton armé et l'étude sismique d'un théâtre, composé d'un rez de jardin, rez de chaussée, une mezzanine et 2 retraits.

Description du projet :

Le projet est la construction d'un théâtre, sur une surface totale d'un peu prés  $9850$  m<sup>2</sup> dont 1400 m<sup>2</sup> construite et le reste jardins.

#### $1<sup>er</sup> joint (RDJ)$ :

Le R.D.J, il comporte le bureau de la direction, une salle de réception des artistes, un local technique, une tisanerie, deux salles de répétitions, salle d'eau pour les artistes, deux salles d'eau pour le publique, la place du publique, une scène et arrière scène, hall de déchargement, salon d'honneur et cinq loge.

#### $2<sup>ème</sup> joint (RDC)$ :

Le R.D.C, il comporte des salles sanitaires pour hommes et pour femmes, les guichets, des vides sur couloir, une place pour le public. L'étage une scène, on y trouve des vides loges. On y trouve aussi une rompe pour faciliter l'accès à l'étage aux utilisateurs des chaises roulantes ainsi qu'un ascenseur de dimension nue (160x160).

#### 3<sup>ème</sup> joint (MEZZANINE) :

Il comporte une salle pour le régisseur et une buvette.et une salle pour but indéterminée.

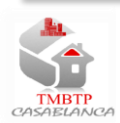

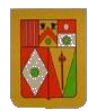

## 2 .Les intervenants dans ce projet

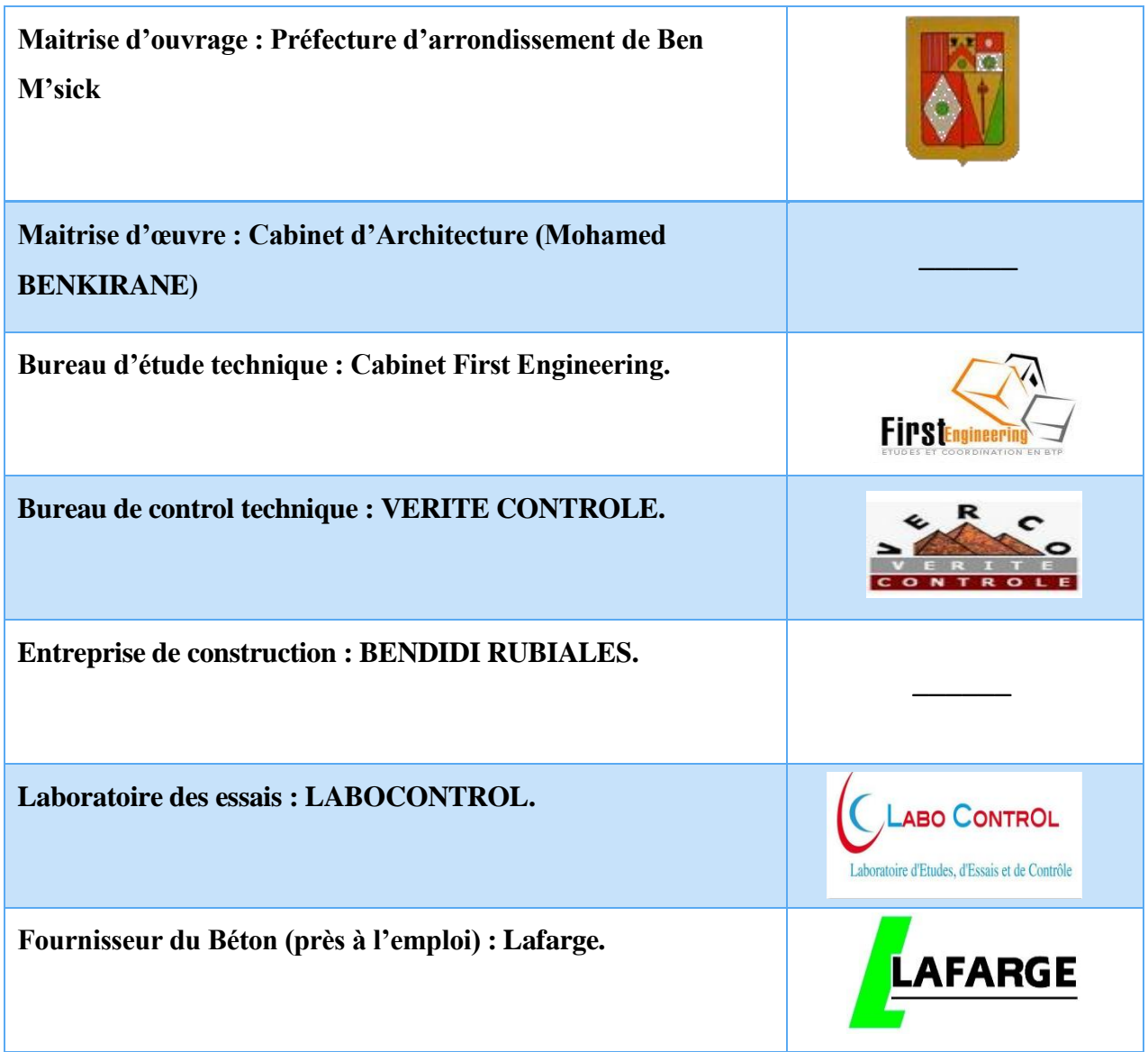

Tableau 2.1 : Les intervenants dans le projet

Les caractéristiques géométriques du bâtiment

- Longueur en plan : 79,30 m
- Largeur en plan : 23,30 m
- Hauteur du RDJ : 3,30 m
- Hauteur du RDC : 3,00 m
- Hauteur de la mezzanine  $: 3,70 \text{ m}$
- Hauteur total : 10,00 m

## 2.Etat Limite Ultime E.L.U

Il correspond à la valeur maximale de la capacité portante, dont le dépassement équivaut à la ruine de la structure.

Cet état corresponds à : Limite de l'équilibre statique : pas de renversement, pas de glissement. Limite de la résistance de chacun des matériaux : pas de rupture de sections critiques de la structure. Limite de la stabilité de forme : pas de flambement.

## 3.Etat Limite de Service E.L.S

Il concerne les conditions du bon fonctionnement, d'utilisation et de durabilité des ouvrages. Cet état corresponds à :

- Limite de compression du béton : contrainte de compression bornée par le règlement B.A.E.L
- Limite de déformation : limitation des flèches.
- Limite d'ouverture des fissures : pour éviter la corrosion trop rapide des aciers.

## 5. Hypothèse de calcul

Dans notre étude les hypothèses de calcul adoptées sont :

La fissuration est préjudiciable=>le calcule se fait à L'ELU avec une vérification à L'ELS.

- Action variable de durée d'application supérieure à 24 heures  $\Rightarrow \theta = 1$ .
- $\triangleright$  Pas de reprise de bétonnage =>K=1.
- $\triangleright$  La résistance à la compression du béton à 28 jours : f<sub>c28</sub>=25 Mpa.
- $\triangleright$  La résistance à la traction du béton : f<sub>t28</sub> = 2.1 Mpa.

6. Caractéristiques des matériaux

### 6.1 Le béton

Le béton est obtenu en mélangeant une quantité convenable du ciment, des granulats (gravier, sable) et de l'eau selon le type d'ouvrage à réaliser.

Le béton est connu par sa bonne résistance à la compression mais d'autre part à la mauvaise résistance à la traction, pour cela on introduit des armatures r palier à cet inconvénient pour avoir un béton armé résistant à la compression et à la traction.

- a. Caractéristiques physiques
	- $\checkmark$  Masse volumique : la masse volumique des bétons est 250 Kg/m.

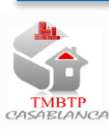

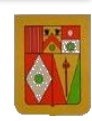

 $\checkmark$  Résistance du béton à la compression :

La résistance en compression à 28 jours est désigné par fc28.Elle se masure par compression axiale de cylindre droits de révolution et d'une hauteur double de leur diamètre. La résistance est mesurée à l'âge de 28 jours :

fc28 =25 Mpa (valeur adoptée pour les constructions civiles et industrielles).

 $\checkmark$  Résistance du béton à la traction :

La résistance caractéristique à la traction du béton à  $\langle \langle \cdot | \cdot \rangle$  jours notée  $f_{ti}$ ; est conventionnellement définie par la relation :  $f_{ti}$ 

 $f_{tj} = 0.6 + 0.06 \times f_{cj}$  pour  $f_{cj} \leq 40$  Mpa

 $f_{128} = 0.6 + 0.06 \times 25 = 2.1$  Mpa

### 6.2 L'acier

Les armatures en acier ont pour objectif de supporter les efforts de traction dans les pièces fléchies et tendues, et de renforcer les sections des sections des pièces comprimées. La quantité des armatures et calculée de façon à assurer la résistance aux charges déterminées. Les armatures d'acier utilisées dans le béton armé sont fabriquées en barres laminées à chaud et en fils étirés à froids.

- Type d'acier :
- Barres lisses (RL).
- Barre à hautes adhérences (HA).

Dans notre cas on utilise des armatures à haute adhérence.

- Le module d'élasticité longitudinal de l'acier pris à : Es=200 GPa.
- Coefficient de sécurité en situation courant : ϒs=1.15.
- 6.3. Les actions

Les actions sont des forces appliquées à une construction soit :

- Directement : action permanentes, action variables d'exploitation, action climatiques et action accidentelles.
- Indirectement : effet de retrait et de fluage, variation de température et tassement.

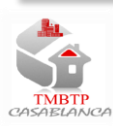

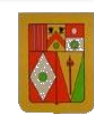

#### a. Les actions permanentes (G)

Elles ont une intensité constante ou très peu variable dans le temps, elles comprennent :

- Poids propre de la structure.
- Poids des éléments (remplissage en maçonnerie, cloisonnement, revêtement.
	- b. Les actions variables (Q)

Elles varient de façon importante dans le temps :

- Les charges d'exploitation.
- Les charges climatiques.

## II. Pré-dimensionnement des dalles

### 1. Pré-dimensionnement des dalles en corps creux

Les poutrelles sont des éléments préfabriqués, leurs calcul est associé à celui d'une poutre semiencastrée aux poutres de rives.

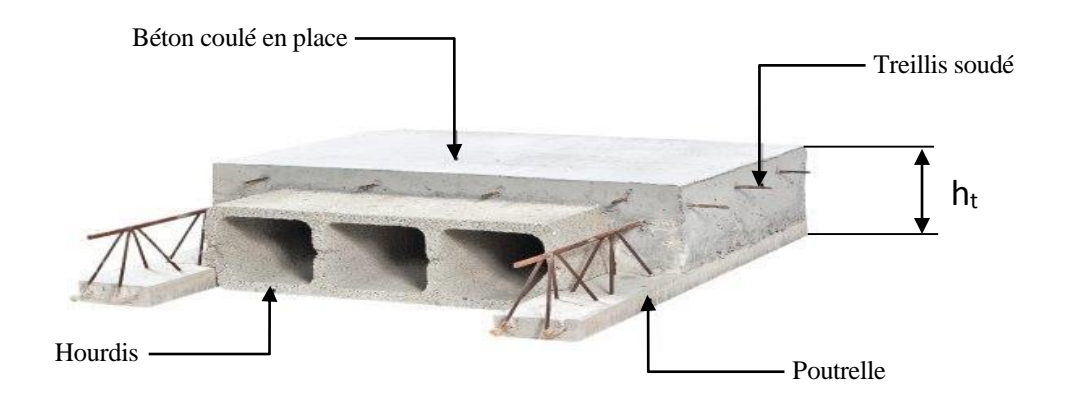

Figure 2.1 : Présentation d'une dalle en corps creux

Condition de flèche :

La hauteur de la poutrelle sera déterminée comme suite :

$$
\frac{L}{25} \le h_t \le \frac{L}{20}
$$

La plus grande portée dans le sens des nervures est :

$$
L=3,29 \text{ m}
$$
;  $h_t = L/22.5 = 14,62 \text{ cm}$ 

Suivant la standardisation, nous adoptons un plancher de (15+5) cm.

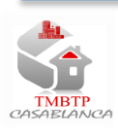

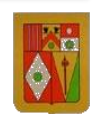

Avec :  $h_0 = 5$  cm : épaisseur de la table de compression.

h =15 cm : hauteur des hourdis

NB : les blocs de l'hourdis sont standard de : 15 ; 16 ; 20 ; 25 ; 30 ; 35, et la dalle de compression 15+5 ; 16+4 ; 20+5 ; 25+5 ; 30+5.

### 2.Pré-dimensionnement des poutres

### 2.1 Méthode forfaitaire

Les dimensions des poutres doivent respecter:

- $\bullet$  b  $\geq$  20 cm.
- $h \geq 30$  cm.
- $h/b \leq 4$

 $L/20 \leq h \leq L/10$ 

b : la largeur de la poutre.

h : la hauteur de la poutre

L : portée de la poutre.

On a pour :

 $L/20 \leq h \leq L/10$ 

- Sens longitudinal :  $L = 7,84$  m => h = 50cm, b = 40cm
- Sens transversal :  $L = 5,40m \Rightarrow h = 30cm$ ,  $b = 30cm$

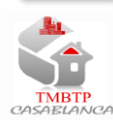

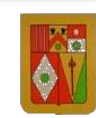

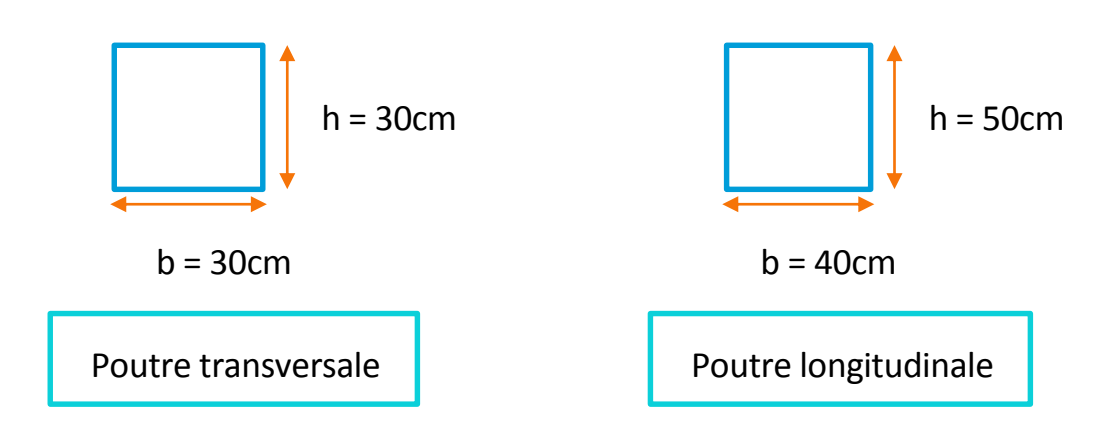

Les poutres sont des éléments porteurs en béton avec des armatures longitudinaux et aussi transversaux : cadres, épingles (étriers).

Les premières sont destinées à reprendre les efforts normaux de traction/compression dus à la flexion. Par contre les deuxièmes sont destinées à reprendre l'effort tranchant.

Le pré-dimensionnement des poutres est effectué selon les formules de BAEL-91 suivant deux méthodes

#### 2.2 Méthode pratique

On utilise la formule pratique suivante :

$$
\sqrt{\frac{5.4 \times Mo}{b}}
$$

Avec :  $Mo = qL^2$  $\sqrt{8}$  (moment isostatique de la poutre)

### 3.Pré-dimensionnement des poteaux

Le calcul de la section du béton sera fait en compression centrée, les règles du BAEL91 préconisent de prendre la section réduite.

L'effort normal ultime agissant  $N_u$  d'un poteau doit être supérieur ou égale à la valeur suivante :

$$
B_r \geq \frac{\beta N_u}{\left(\frac{f_{bc}}{0.9} + 0.85 \left(\frac{f_e}{\gamma_s}\right)\left(\frac{A}{B_r}\right)\right)}
$$

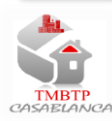

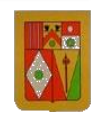

Avec :

 $B<sub>r</sub> = (a-0.02)^2$ 

B**<sup>r</sup>** : est la section réduite du poteau

A : section d'acier comprimé prise en compte dans le calcul

 $f_{bc}$ :  $0.85f_{c28}/\gamma_b$ 

f<sup>e</sup> : la limite d'élasticité de l'acier utilisé

- $\gamma_{\rm b}$ : 1.5
- $\gamma_s : 1.15$

: C'est la correction qui prend les valeurs :

 $\beta = 1 + 0.2 \; (\lambda/35)^2$ si  $\lambda \leq 50$  $\beta = 0.85\lambda^2$  $\sin 50 < \lambda < 70$ 

On fixe  $\lambda = 35$  (stabilité vis à vis du flambement)  $\Box \quad \Rightarrow \quad \beta = 1.2$ 

```
D'après le BAEL91 A<sub>min</sub> = Max (4u, 0.2%B)
```
A<sub>min</sub>= 0.9%  $B_r \Rightarrow A/B_r \approx 0.9\%$ 

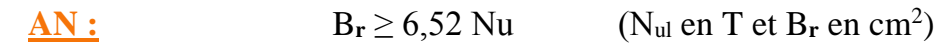

Tel que B**<sup>r</sup>** est la section réduite.

Il y'a deux méthodes pour calculer les sollicitations appliquées sur le poteau :

- Méthode de la surface d'influence.
- Méthode des efforts tranchants.
- 3.1 Méthode de la surface d'influence

Le calcul est basé en premier lieu sur la section du poteau le plus sollicité, la section afférente (surface d'influence) est la section résultante de la moitié des panneaux entourant le poteau.

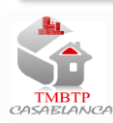

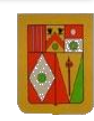

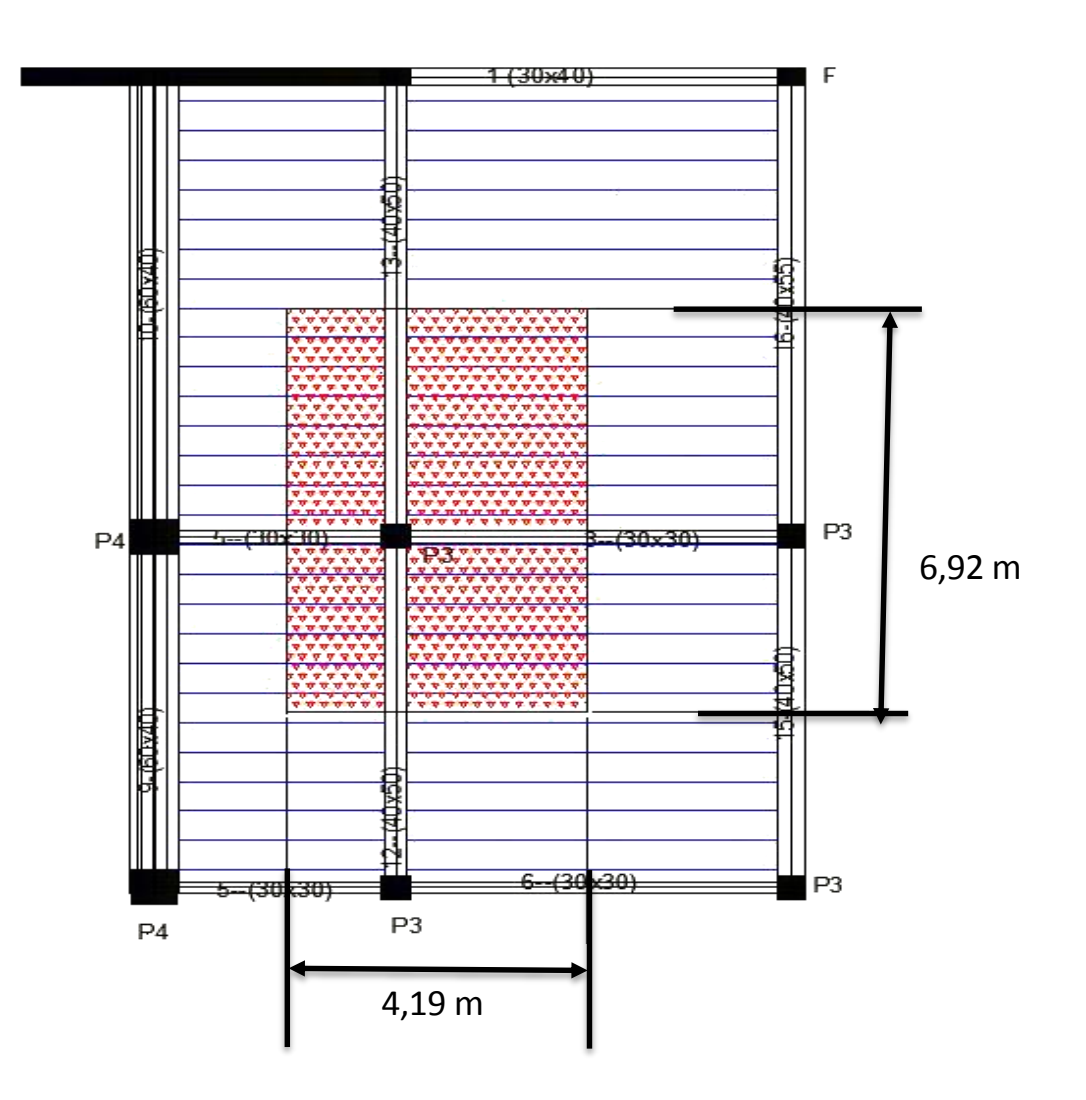

Figure 2.2 : Surface d'influence d'un poteau

Les résultats sont regroupés dans le tableau suivant :

| La position des poteaux  | Surface revenant à chaque poteau $(m^2)$ |  |
|--------------------------|------------------------------------------|--|
| Les poteaux de d'angle : |                                          |  |
| $P1(3-F), P1(3-A)$       | 10,58                                    |  |
| Les poteaux de rive :    |                                          |  |
| $P3 (D-3)$ ; $P3 (C-3)$  | 11,78                                    |  |
| Les poteaux centraux :   |                                          |  |
| $P5(C-1')$ ; P5 (D-1')   | 15,00                                    |  |
| $P4(C-1")$ ; $P4(D-1")$  | 15,10                                    |  |
| $P3(D-2); P3(C-2)$       | 29,02                                    |  |

Tableau 2.2 : Surface revenant à chaque poteau

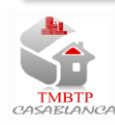

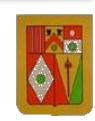

Donc les poteaux centraux sont les plus sollicités avec une surface de 29,02 m<sup>2</sup> revenant à chaque poteau.

#### **Remarque** :

Les charges des poutres sont prises comme étant une majoration des planchers de 10%.

3.2 Méthode des efforts tranchants

Le poteau est soumis à un effort normal de compression, appliqué au centre de gravité G de la section.

L'effort N est égal à la somme des efforts exercés par les poutres pour lesquelles il sert d'appui.

3.3 pré-dimensionnement de la section du béton

Les poteaux seront dimensionnées selon :

- la condition de non flambement.
- la condition du R.P.S.2000.
- La condition de contrainte(ou de résistance).

### 3.4 Longueur de flambement

En fonction des conditions aux extrémités, il existe une relation entre longueur libre et longueur de flambement.

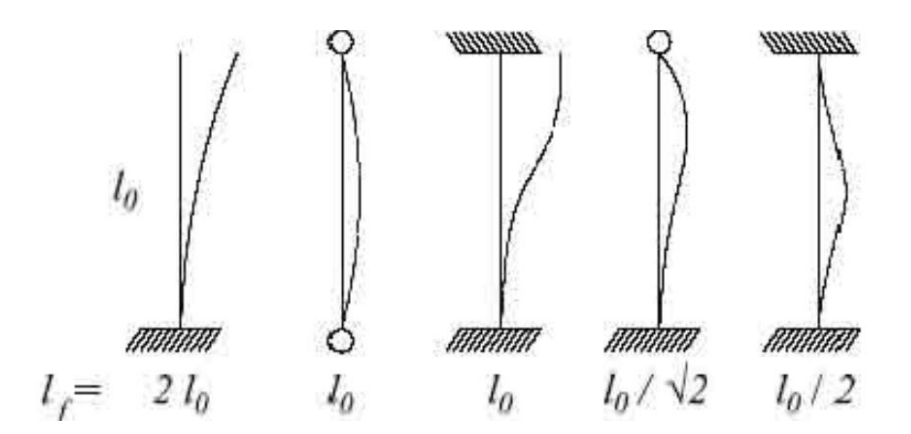

Figure 2.3 : Longueur de flambement selon les types de liaisons

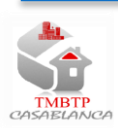

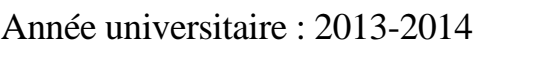

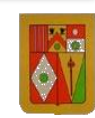

3.5 Cas d'un poteau carré ou rectangulaire

a. Condition de non flambement

Considérons une section rectangulaire de dimension : B= b.a

L'élancement : **λ=Lf/i**

$$
Avec: \mathbf{i} = \sqrt{\frac{I}{B}}
$$

I : moment d'inertie (on prend I minimal)

- B : section du béton.
- L<sup>f</sup> : longueur du flambement
- I : rayon de giration

Dans notre cas le poteau est encastré-articulé donc :  $L_f=0.7l_0$ 

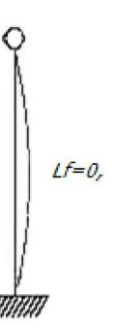

Figure 2.4 : Poutre encastré-articulé

$$
\left\{\n \begin{array}{c}\n \text{I} = \frac{b.a^3}{12} \\
 \text{B} = a.b \\
 \text{i} = \sqrt{\frac{I}{B}} = \frac{a}{\sqrt{12}}\n \end{array}\n \right\}\n \Rightarrow \lambda = \text{Lf/i = Lf.}\n \sqrt{\frac{12}{a}}
$$

Il est préférable de prendre  $\lambda \leq 35$  pour faire participer à la résistance du poteau, toutes les barres d'acier de la section.

Donc :  $a \ge \sqrt{12} \frac{L_f}{35}$ Avec  $Lf = 0.7L_0 = 0.7 \times 300 = 210$  cm

NB : Dans tous les niveaux : L0=300 cm

$$
a\geq \sqrt{12}\tfrac{210}{35}
$$

$$
a\geq 20.78
$$

Soit :  $a = 25$  *cm* (pour des raisons architecturales).

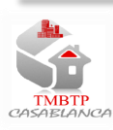

Les dimensions minimales de la section transversale du poteau doivent satisfaire la condition suivante : **a**≥**25 cm**

```
On adopte : a=25 cm
```
Donc la section minimale adoptée pour les poteaux est de :(25x25) cm<sup>2</sup>

### 4. Pré-dimensionnement des planchers :

 Les planchers sont des plaques minces dont l'épaisseur est faible par rapport aux autres dimensions.

L'épaisseur des dalles dépend le plus souvent des conditions d'utilisation et de résistances.

### 4.1 Résistance au feu

- $e = 7$ cm pour une heure de coupe de feu.
	- e =11cm pour deux heures de coupe de feu.
- e =17,5cm pour un coupe de feu de quatre heures.

On admet:

e =16cm

### 4.2 Résistance a la flexion :

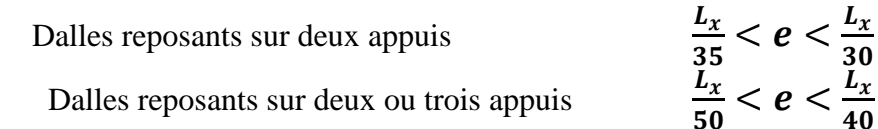

Lx : est la petite portée de panneau le plus sollicité, dans notre cas, la dalle reposant sur quatre appuis a une portée égale à : Lx = 3,25m

Donc on a :  $6.5 \text{ cm} \leq e \leq 8.125 \text{ cm}$ Soit :  $e = 8cm$ 

### 4.3 Isolation phonique

Selon les règles du BAEL 91 l'épaisseur du plancher doit être supérieure ou égale à 13cm pour obtenir une bonne isolation acoustique.

On maintient donc l'épaisseur à  $e = 16$ cm.

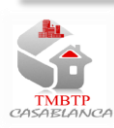

### 4.4 Condition de flèche

**fmax <Lmax /500** ; si la portée L est au supérieure ou égale à 5m.  $f_{\text{max}}$  < 0.5 cm + L<sub>max</sub> /1000 ; si la portée L est supérieure à 5 m. Selon le BAEL 91. Dans notre cas :  $L_{max} = 784$  cm, on considère une bande de dalle de largeur  $b = 1$ m avec une

épaisseur e =15 cm.

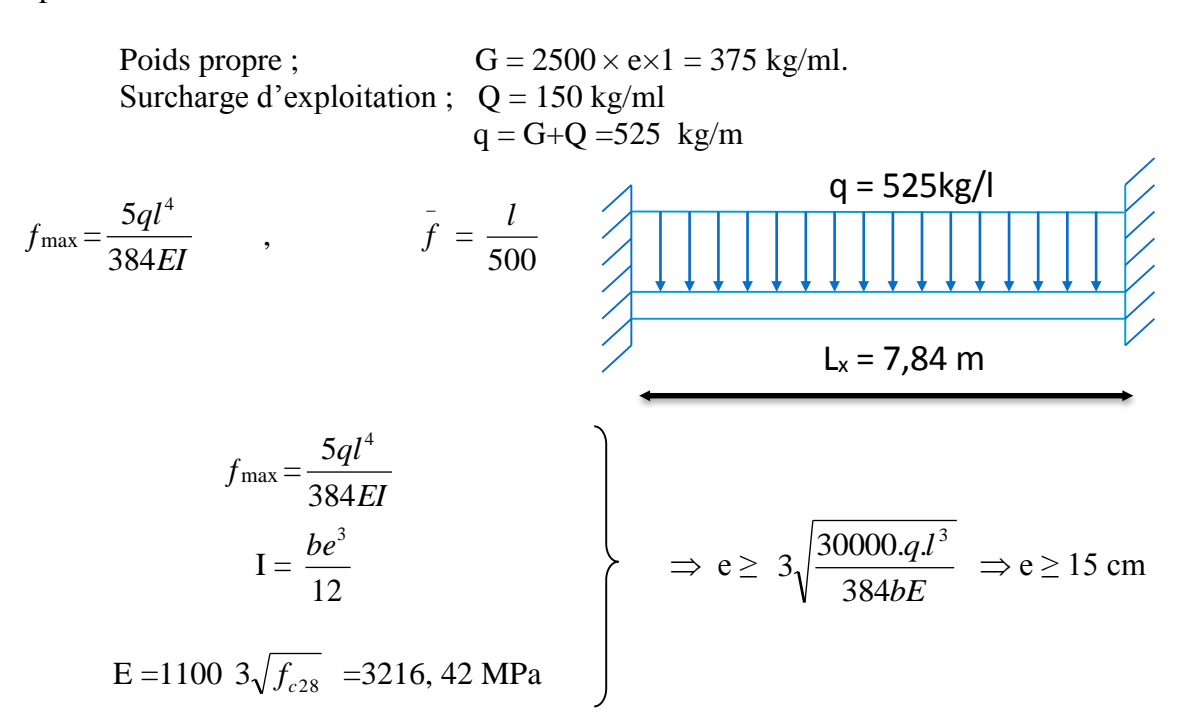

D'après les conditions précédentes, l'épaisseur e = max (16, 8,16 ,15) L'épaisseur de la dalle à retenir est alors :  $e = 16$  cm. Le choix préconisé de l'épaisseur de la dalle en corps creux : e = (16 +4) cm 4cm étant la dalle de compression.

Donc l'épaisseur de la dalle est :

$$
e = 20cm
$$

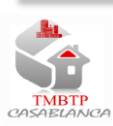

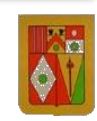

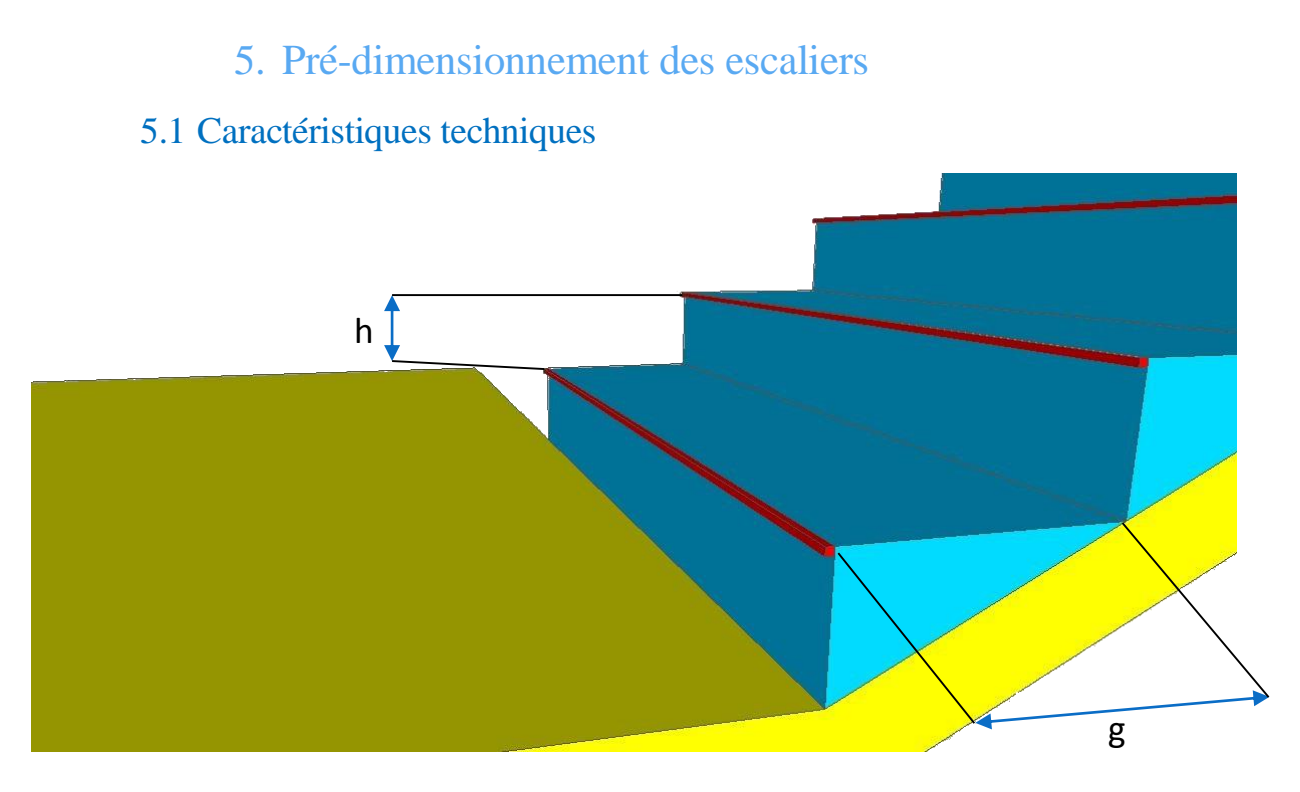

#### Figure 2.5 : Caractéristiques d'escalier

<sup>g</sup> : le giron ; h : hauteur de marche ; H : hauteur d'escalier

#### 5.2 Escalier de l'étage courant

- Hauteur :  $H=1.5$  m.
- Giron :  $g= 30$  cm.
- Hauteur de la marche à partir de la formule de BLONDEL :

On a : 59 <  $2h + g < 66$  => 14,5 < h < 18

Donc on prend : h=17 cm.

Le nombre de contre marche est : Nc=  $\boldsymbol{H}$  $\boldsymbol{h}$  $=\frac{1,5}{0.17}$  $\frac{135}{0.17}$  = 8.82 => Nc=9

On a deux volées, donc 9 contres marches par volée

Le nombre de marches est : N = Nc-1=8 marches. De plus, on a une contre marche sur le palier.

 $\checkmark$  Inclinaison de la paillasse :

$$
\tan \alpha = \frac{1.5}{2.7} \implies \alpha = 32.283
$$

La longueur de volée est :  $l = \frac{1.5}{1.5}$  $\frac{1}{\sin \alpha}$ =3.08m.

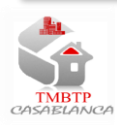

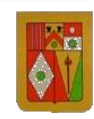

Epaisseur de la paillasse :

 $\mathfrak l$  $\frac{l}{30}$  < e <  $\frac{l}{20}$ 20  $0.103 < e < 0.154$ 

On prend : e= 12,5 cm (Epaisseur de la paillasse).

## III. Descente de charge

### 1.Introduction

La descente de charge a pour but de déterminer les charges et les surcharges revenant à chaque élément porteur au niveau de chaque plancher.

Les charges réglementaires sont :

- G : Les charges permanentes qui présentent le poids mort.
- Q : Les charges d'exploitation (variables) ou surcharges.

### 1.1 Les charges permanentes G

Il s'agit de prendre en compte le poids réel des éléments mis en œuvre pour construire le bâtiment afin d'uniformiser et faciliter les procédures de calcul.

### 1.2 Les charges d'exploitation (variable) Q

Tout bâtiment entre dans une catégorie réglementaire et doit être capable de supporter les charges et les sollicitations correspondant à une utilisation ''normale''.

### 1.3 Transmission des charges

La transmission des charges se fait selon le cheminement ci-après :

Charge sur plancher  $\Rightarrow$  Nervures  $\Rightarrow$  Poutres  $\Rightarrow$  Poteaux  $\Rightarrow$  Semelles  $\Rightarrow$  Sol

### 2.Les dalles en corps creux

#### 2.1 Plancher haut de mezzanine

Les charges permanentes G :

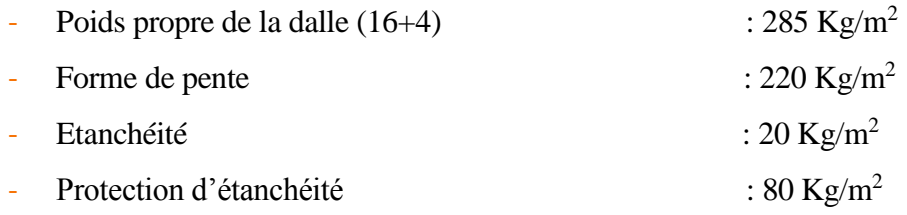

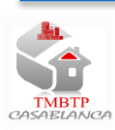

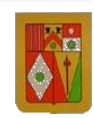

Faux plafond :  $60 \text{ kg/m}^2$ 

 $\triangleright$  G=665 Kg/m<sup>2</sup>

On a une terrasse accessible, donc on prend Q=175 Kg/m<sup>2</sup>

### 2.2 Plancher haut de RDJ et RDC

Les charges permanentes G :

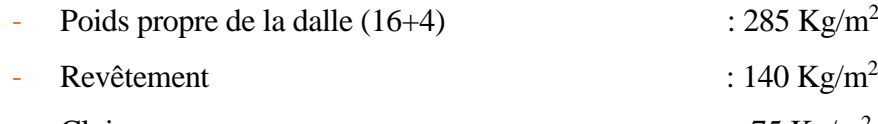

- $\sim$  Cloison : 75 Kg/m<sup>2</sup>
- Faux plafond  $\cdot$  60 Kg/m<sup>2</sup>

 $\triangleright$  G (16+4)=560 Kg/m<sup>2</sup>.

Les charges d'exploitations Q :

 $Q = 250$  Kg/m<sup>2</sup>

## IV.Dimensionnement de la structure

## 1.Dimensionnement de la poutre

### 1.1 Etude de poutre continue de même inertie (N2)

Notre poutre est constituée de quatre travées de différent charge et longueur.

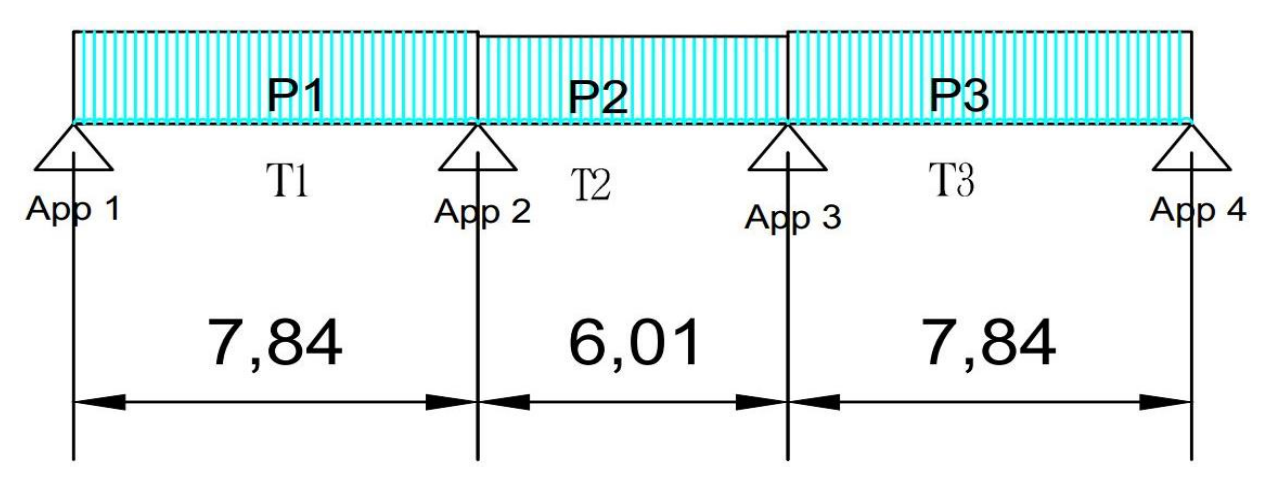

Figure 2.6 : Approche RDM de la poutre N2

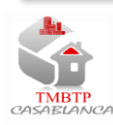

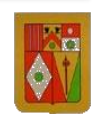

D' après le calcul de la descente de charge, on a :

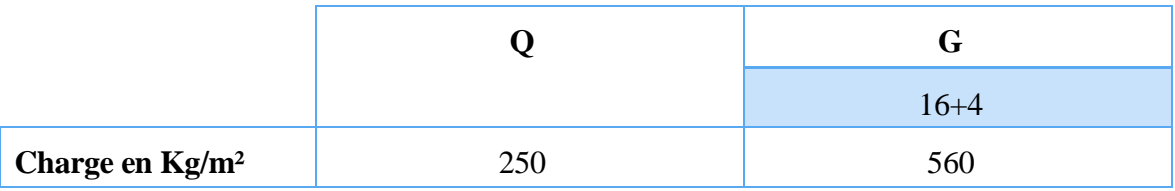

Tableau 2.3 : Calcul de la descente de charge

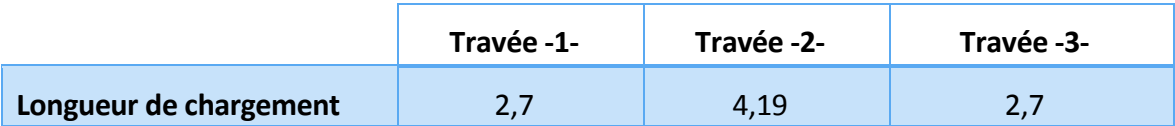

Tableau 2.4: les longueurs des chargements pour les travées

Sachant que :

- Les travées -1- ; -2- et -3- sont chargées de :

• 
$$
Q=250 \text{ Kg/m}^2
$$
; et G = 560 Kg/m<sup>2</sup>.

Alors la charge ''P'' appliquée sur chaque travée est égale à :

$$
P_{\text{r\'eelle}} = 1\,\,,\!\!35G\text{+}1,\!5Q\,\,;\,P_{\text{optimis\'ee}}\!\!=1,\!35\,\frac{2.6}{3}\text{+}1,\!5.Q
$$

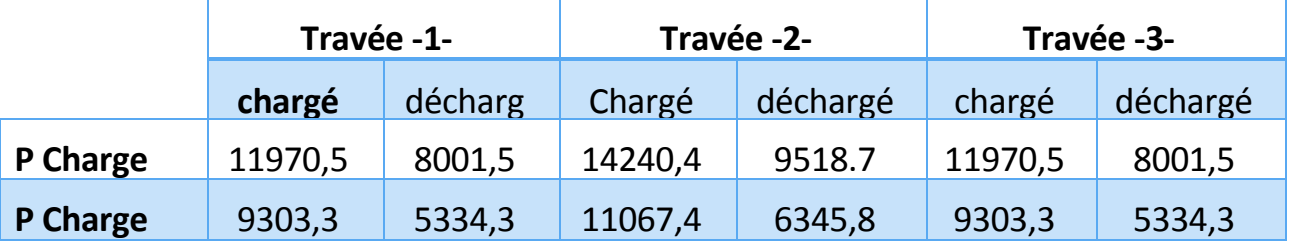

**optimisée** Tableau 2.5 : les charges réelles et optimisées pour quatre différents travées chargé/déchargé

a. Calcul des moments sur les appuis

Appuis -2- :

$$
Ma2 = -\frac{(Pw \times LW^3) + (Pe \times Le^3)}{8,5(Lw + Le)}
$$

Pw : La charge sur travée West

Pe : La charge sur travée Est.

Le : La longueur de la travée West

Le : La longueur de la travée Est.

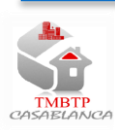

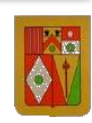

Il faut calculer les moments sur appuis en considérant trois cas :

- $T_i$ -chargé ;  $T_{i+1}$ -charge.
- $T_i$ -chargé;  $T_{i+1}$ -décharge.
- $T_i$ -déchargé ;  $T_{i+1}$ -charge.

A.N : sur appuis-2- T<sub>i</sub>-chargé ; T<sub>i+1</sub>-charge :

$$
\mathrm{Ma2}=-\frac{(9303,3\times7,84^3)+(11067,4\times6,01^3)}{8,5(7,84+6,01)}=-58489.7\;Kg.\,m
$$

De même on obtient les autres valeurs des moments sur appuis :

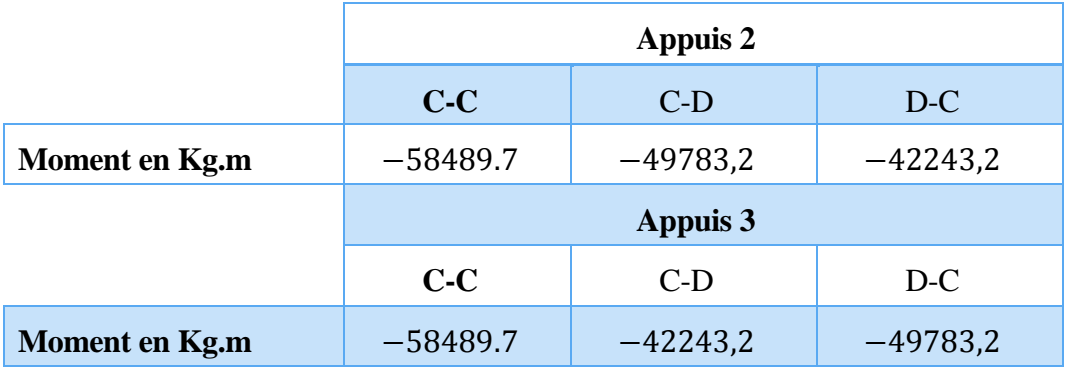

Tableau 2.6 : Les valeurs des moments sur appuis

b. calcul des moments sur les travées

Moment sur travée -1- :

$$
M_t(x) = \frac{PL}{2}x - \frac{P}{2}x^2 + Ma2_{CD}\left(\frac{x}{L}\right);(1)
$$

On pose que  $Ma2<sub>CD</sub>=M'$ 

$$
M'_t(x) = \frac{PL}{2} - Px + M'\left(\frac{1}{L}\right) = 0
$$
  

$$
x = \frac{M'}{PL} + \frac{L}{2} = \frac{-63155.3}{15253.6 \times 7.84} + \frac{7.84}{2} = 3,39 \text{ m}
$$

On remplace la valeur de x dans l'équation (1), on obtient :

$$
M_{1max} = 6876.3 \text{ Kg.m}
$$

De même, on calcul M<sub>1max</sub> et M<sub>3max</sub>.

Le tableau ci-dessous représente les valeurs des moments sur travées.

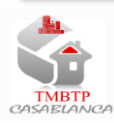

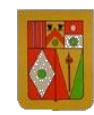

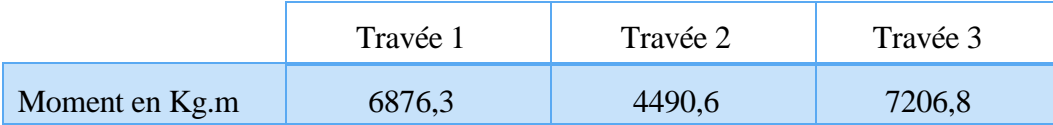

Tableau 2.7 : Les valeurs des moments sur travées -1- ; -2- et -3-

c. calcul du ferraillage de la poutre N2

travée-1-

Moment réduit :

$$
\mu = \frac{Mt}{bd^2fbu} = \frac{6876,3.100}{25.45^2,14,16.10} = 0,0959
$$

$$
\mu
$$
  $\mu$   $\mu$  

Et  $\mu$  < 0,186  $\rightarrow$  Pivot A

 $\alpha$ = 0,212  $\rightarrow$   $\beta$ =1,330

$$
As = \frac{Mt}{\beta . dfsu} = \frac{6876,3.100}{1,330.45.434,78.10} = 2,64 \, cm^2
$$

Utilisant la même méthode on obtient les sections d'acier pour les autres travées et appuis représentés dans le tableau ci-dessous :

| <b>Travées</b> | <b>Travées 1</b> | <b>Travées 2</b> | Travées 3 |
|----------------|------------------|------------------|-----------|
| As en $cm2$    | -64              | -70              |           |

Tableau 2.8 : les sections d'aciers pour différents travées

#### d. Vérification à L'ELS

La section d'acier adopté à L'ELU égale à 2,66 cm<sup>2</sup>, on la remplace dans l'équation suivante sachant que :  $A'=0$ .

by<sup>2</sup> + 30. (A+A').y−30. (A. c'+ A. d) = 0

On trouve : y=9,74 cm

On calcule le moment d'inertie avec :

$$
I = \frac{by^3}{3} + 15.A'.(y - c')^2 + 15.A. (d-y)^2
$$

On obtient: I=57306, 46 cm<sup>4</sup>

Après on calcule :  $K = \frac{M_{ser}}{I}$ 

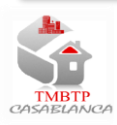

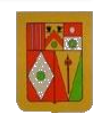

**Travée 1 Travée 2 Travée 3 Mser en Kg.m** 2038,11 1447,56 1781,29 **K** en Mpa/m 88,69 62,99 77,51 **b en Mpa** 7,09 5,03 6,19 **V** V V **s en Mpa** 312,76 22,13 273,35 **NV** V NV

Utilisant la méthode de Caquot on trouve les valeurs du moment service sur chaque travée. (Voir tableau ci-dessous).

Tableau 2.9 : Vérification des contraintes

D'après le tableau ci-dessus, les moments sur appuis sont inférieurs ou égale au moment sur travée 2, ce qui implique que tous ces moments sont vérifiés à L'ELS.

Sachant que la fissuration est préjudiciable ; les valeurs limites des contraintes sont :

$$
\overline{\sigma_{st}} = min(^2/3 Fe; 150\eta) = min(333, 55; 240) = 240 MPa
$$

$$
\overline{\sigma_{bc}} = 0, 6. F_{c28} = 0, 6 \times 25 = 15 MPa
$$

On constate que les travées 1 et 2 ne vérifient pas L'ELS, cela nécessite alors de les redimensionner encore une fois.

e. Dimensionnement à L'ELS

Calcul du moment critique :

$$
M_c = b.\overline{y}.\overline{\frac{\sigma_{bc}}{2}}.\left(d-\overline{\frac{y}{3}}\right);\ \overline{y} = \frac{15\overline{\sigma_{bc}}}{15\overline{\sigma_{bc} + \sigma_{st}}}.\ d
$$

$$
\overline{y} = 15,12 \, \text{cm}; M_c = 7550,3 \, \text{kg} \cdot \text{m}
$$

 $M_c > Mser$ ; alors  $A' = 0$ .

 $\overline{Z} = d - \frac{\overline{y}}{2}$  $\frac{y}{3}$  = 26,42

$$
A = \frac{M_{ser}}{\overline{Z}.\,\overline{\sigma_{st}}}
$$

 **A1= 3,21 cm² ; A3= 2,81 cm²**

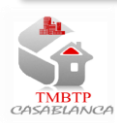

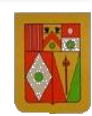

Le tableau ci-dessous nous donne les sections finales des travées :

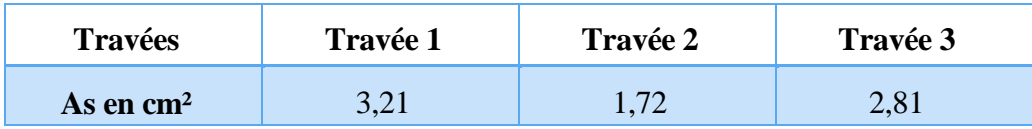

Tableau 2.10 : Les sections finales des travées

On adopte :

- $-$  (3HA12  $\rightarrow$  A= 2,26 cm<sup>2</sup>), pour la travée 2.
- $(3HA12 \rightarrow A = 3,39 \text{ cm}^2)$ , pour les travées 1 et 3.
- $(2HA12 \rightarrow A= 2,26 \text{ cm}^2)$ , pour les appuis.

f. L'effort tranchant

$$
T_1 = \frac{P_1 L_1}{2} = \frac{11970.5 \times 7.84}{2} = 46924.36 \text{ Kg}
$$

$$
\tau_1 = \frac{T_1}{bd} = \frac{4971}{25 \times 45 \times 10} = 4.17 \text{ MPa}
$$

Espacement : esp $\leq Min(40 \, cm; \, b_0 + 10 \, cm; h + 10 \, cm)$ 

 $b_0 = 40$  cm  $h = 50$  cm

$$
=
$$
  $\exp$   $\leq$  *Min*(40 *cm*; 50 *cm*; 60 *cm*)

Alors :  $\exp = 40 \text{ cm}$ 

#### g. Dessin du ferraillage de la poutre N2

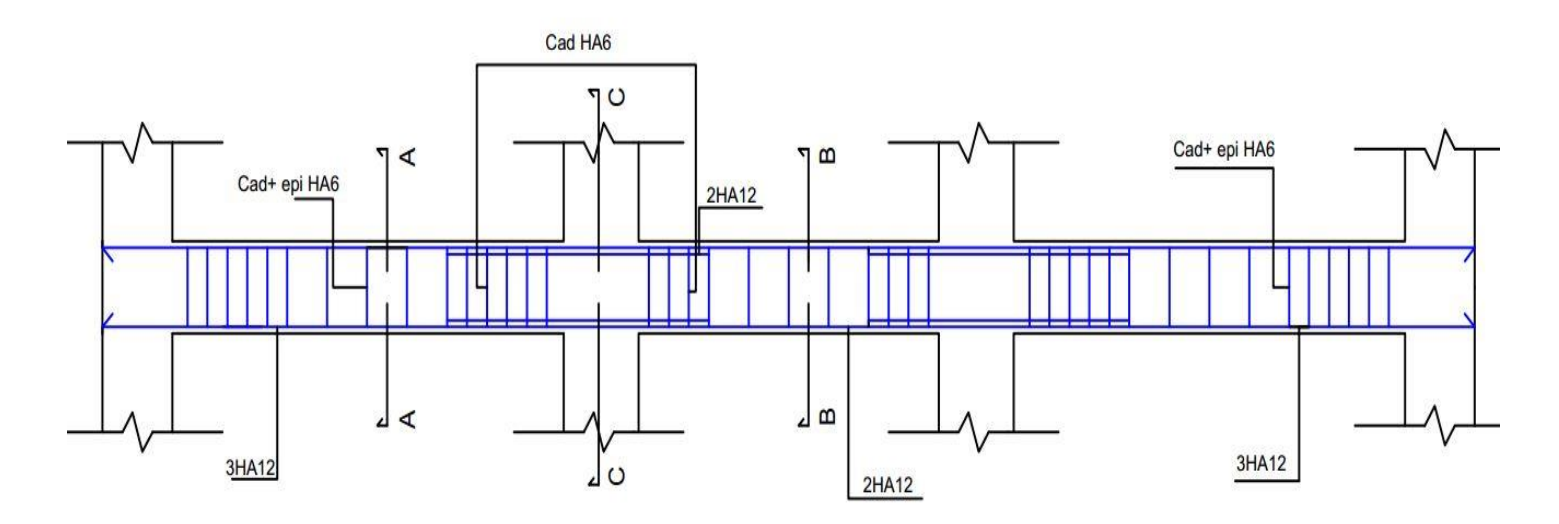

Figure 2.7 : Vue longitudinal du ferraillage

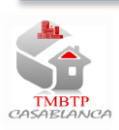

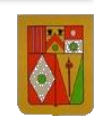

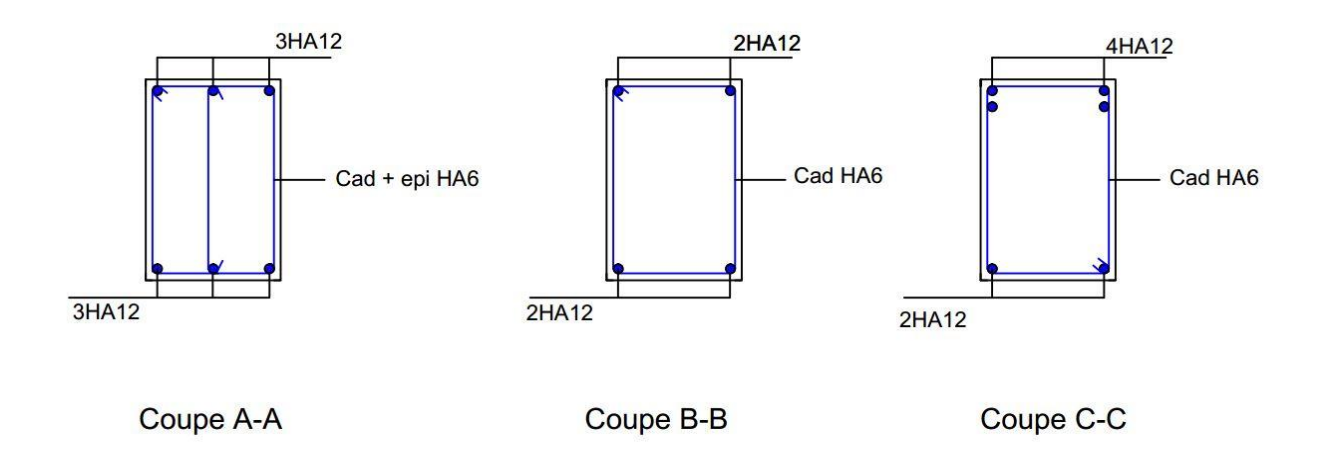

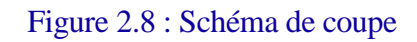

## V. Dimensionnement du poteau

## 1.Détermination de la charge

Le tableau suivant nous donne les charges ultime/service niveau :

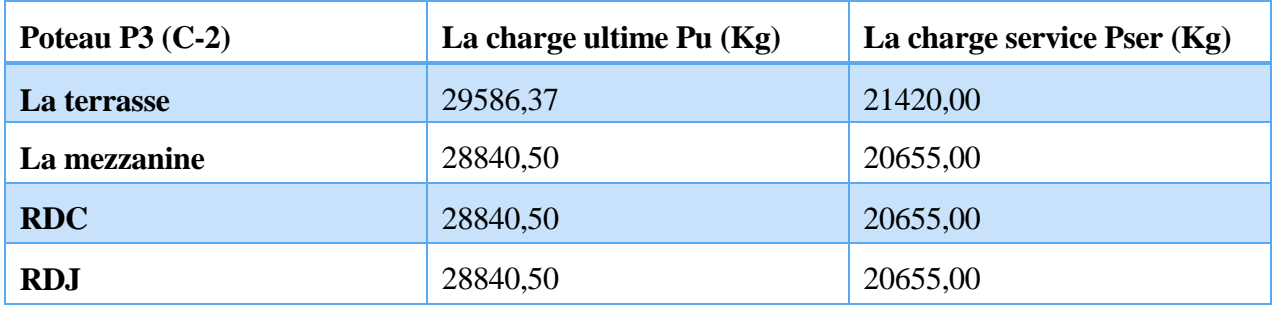

Tableau 2.11 : Les charges ultime/service pour chaque niveau

Par accumulation, on trouve :

 $Pu = 116107,87$  Kg et Pser = 83385,00 Kg

Méthode de calcul :

La charge du plancher prise par le poteau P16 dans chaque niveau est celle de la poutre N1

 $(T1, T2)$ :

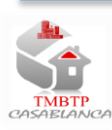

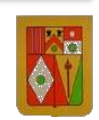

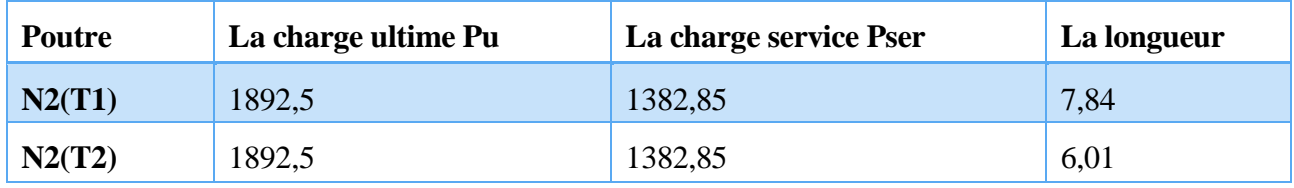

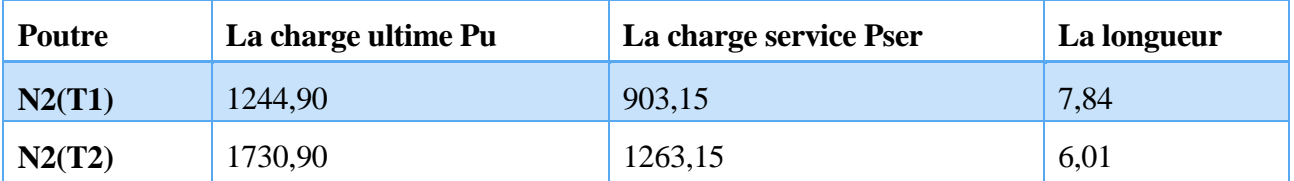

Tableau 2.12 : Charge de la terrasse

Tableau 2.13 : Charge de la mezzanine à RDJ

On calcule la charge du poteau par sommation des efforts tranchants :

$$
T=\sum_{i=1}^4\frac{pixLi}{2}
$$

Appliquons la relation pour le P3(C-2) de la terrasse :

$$
Pu = \left(\frac{1892,5.7,84}{2}\right) + \left(\frac{1892,5.6,01}{2}\right)
$$
  
\n
$$
Pu = 13105,56 Kg
$$
  
\n
$$
Pser = \left(\frac{1382,85.7,84}{2}\right) + \left(\frac{1382,85.6,01}{2}\right)
$$
  
\n
$$
Pser = 9576,23 Kg
$$

Majorant par 15%, on trouve :

#### $Pser = 11012, 66 Kg ; Pu = 15071, 39 Kg$

Appliquons la relation pour le P3(C-2) de la mezzanine ; RDC et RDJ :

$$
Pu = \left(\frac{1244,90.7,84}{2}\right) + \left(\frac{1730,90.6,01}{2}\right)
$$

$$
Pu = 5690,96 Kg
$$

$$
Pser = \left(\frac{903,15.7,84}{2}\right) + \left(\frac{1263,15.6,01}{2}\right)
$$

$$
Pser = 7336,11 Kg
$$

Majorant par 15%, on trouve :

 $Pser = 8436,53 Kg ; Pu = 6544,60 Kg$ 

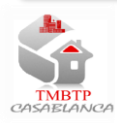

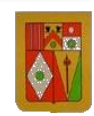

Donc par accumulation on a :

$$
Pu = 34705,19 Kg ; \quad Pser = 36322,25 Kg
$$

### 2.Détermination de coffrage

Dans ce cas, on impose : a=25 cm (déjà montré précédemment)

• La longueur de flambement :  $L_f = 0.7$  lo=  $0.7x3 = 2.1$  m

\n- L'élancement du poteau 
$$
\therefore \lambda = \frac{Lf\sqrt{12}}{a} = 29,09
$$
\n- Le coefficient  $\beta$   $\therefore \beta = 1 + 0, 2\left(\frac{\lambda}{35}\right)^2 = 1, 13$
\n

La section réduite Br :

$$
Br = \frac{\beta \times Pu}{\frac{fbu}{0.9} + \frac{0.85fsu}{100}} = \frac{1,13 \times 34705,19}{(\frac{14,16}{0.9} + \frac{0.85 \times 434,78}{100}) \times 10} = 201,88 \text{ cm}^2
$$

Calcul de (b) :

$$
Br = (a-2) \times (b-2)
$$

$$
b = 2 + \frac{Br}{a-2} = 51,56 \text{ cm}
$$

On prend :  $b = 55$  cm.

Vérification de la section trouvée en tenant compte du poids propre réel :

**Poteau P3(C-2) a (m) b (m) h (m) PP réel: G<sup>0</sup> La mezzanine**  $\begin{array}{|c|c|c|c|c|} \hline 0,25 & 0,30 & 3,70 & 693,75 \ \hline \end{array}$ **RDC** 0,25 0,40 3,00 750,00 **RDJ** 0,25 0,40 3,30 825,00

 $G_0 = 2500.a.b.h$ 

Tableau 2.14: Dimensions et poids propre du Poteau P3 (C-2) pour chaque niveau

Le poids propre initial du poteau dans chaque niveau est :  $G^1 = 693,75$  Kg

Danc la charge ajoutée sur le poteau est :

$$
G = \sum_{i=1}^{3} (G_{0i} - G_i^I) = 187.5 \, Kg
$$

La charge totale appliquée sur le poteau P3 (C-2) est :

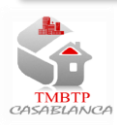

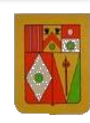

$$
P_{u} = 34705,19 + 1,35x187,5 = 34958,31 \text{ Kg}
$$

$$
P_{ser} = 36322,25 + 187,5 = 36509,75 \text{ Kg}
$$

La section réduite B<sup>r</sup> :

$$
Br = \frac{\beta \times Pu}{\frac{fbu}{0.9} + \frac{0.85fsu}{100}} = \frac{1,13 \times 3495,31}{(\frac{14,16}{0.9} + \frac{0.85 \times 434,78}{100}) \times 10} = 846,135 \text{ cm}^2
$$
  
Calculate (b):  $b = 2 + \frac{Br}{a-2} = 38,78 \text{ cm} \rightarrow b = 40 \text{ cm} \rightarrow \text{Vérifié}$ 

La section du poteau adoptée (25x25) est acceptable.

- 3.Calcul de ferraillage du poteau (P3)
	- 3.1 les armatures longitudinales

$$
As = \left(\frac{Nu}{\alpha} - \frac{Br \times f c 28}{0.9 \gamma b}\right) \times \frac{\gamma s}{f e}
$$

Avec :

Nu : effort normal en Kg Br : section réduite de béton en m² α : Coefficient de flambage As : section d'acier en m²  $F<sub>c28</sub>$  et  $f<sub>e</sub>$  en MPa

On : Br= (a-2) (b-2)= (25-2) (40-2)= 874 cm²

$$
As = \left(\frac{349158,31}{0,75} - \frac{874 \times 25 \times 10}{0,9 \times 1,5}\right) \times \frac{1,15}{500 \times 10} = 11 \, \text{cm}^2
$$

#### 3.2 Calcul de la section d'acier minimale

Amin= max (4u ; 0.2%B)

- B : section du poteau en cm²
- u : périmètre du poteau en m

$$
Amin = max\left(4 \times 2 \times (0.40 + 0.25); \frac{0.2 \times 40 \times 25}{100}\right)
$$

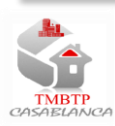

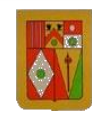

Amin= max  $(5,2; 2) = 5,2$  cm<sup>2</sup>

3.3 Calcul de la section d'acier maximale

$$
A_{\text{max}} = 5\% \text{ B} = \frac{5 \times 40 \times 25}{100} = 50 \text{ cm}^2
$$

On voit que : Amin $\lt$  As  $\lt$  Amax

Donc : As=  $11 \text{ cm}^2 \rightarrow 8H A14$  avec : e= 17 cm

 $e = 17$  cm  $<$  min(40 *cm*;  $a + 10$ ) = 35 *cm* 

3.4 Les armatures transversales

Le rôle principal des armatures transversales est d'empêcher le flambage des aciers longitudinaux.

Leur diamètre est tel que :

$$
\emptyset_t \ge \frac{\emptyset \ln ax}{3} = \frac{12}{3} = 4 \to \emptyset t = 6 \text{ mm}
$$

Pour l'espacement des armatures transversales, on adopte :

 $st \leq min(a + 10; 40 \text{ cm}; 150 \text{ l}min)$ 

 $st \leq min(35cm; 40cm; 21cm)$ 

On prend :  $st = 20$  cm

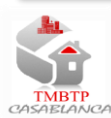

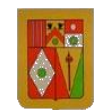

### 3.5 Schéma de ferraillage

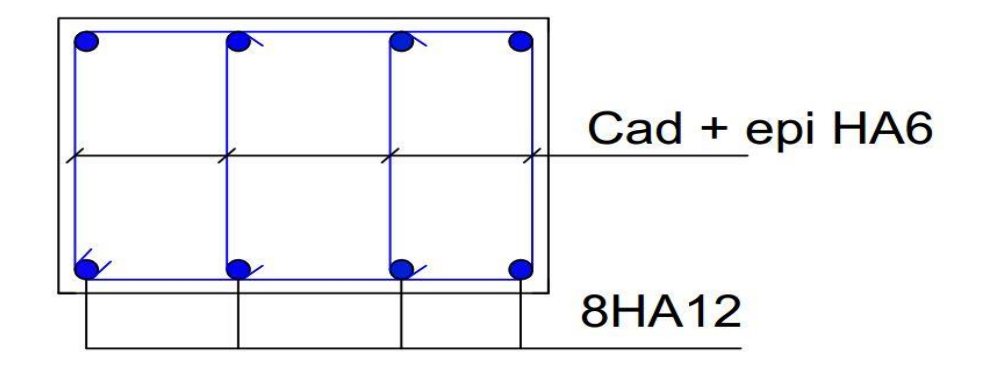

Figure 2.9 : Coupe transversale du poteau

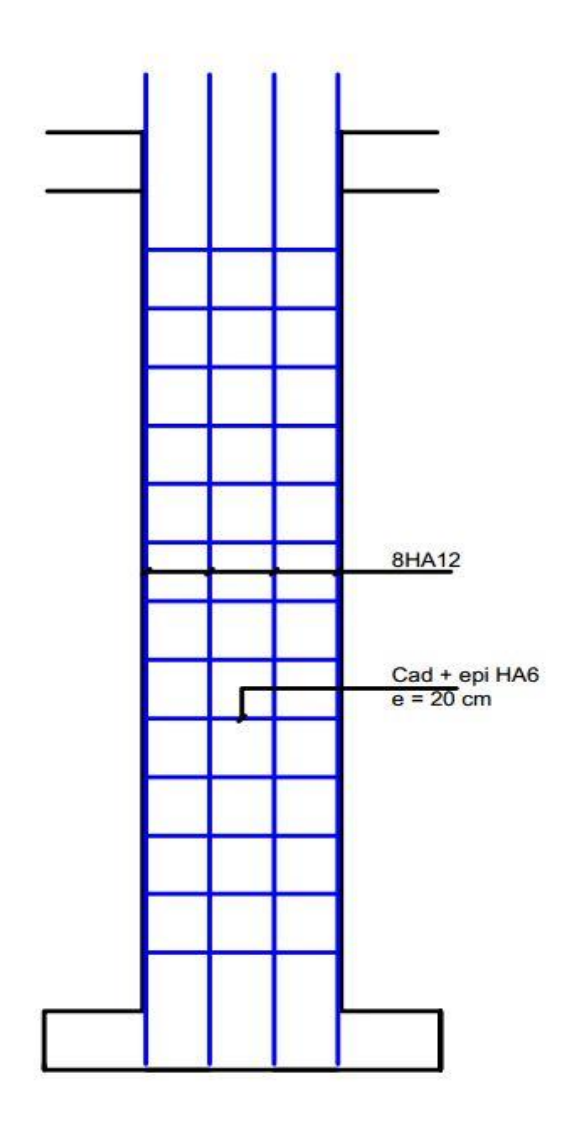

Figure 2.10 : Coupe en élévation sur le poteau (P3)

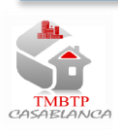

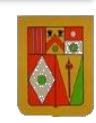

## VI. Dimensionnement des escaliers

### 1. Définition

L'escalier est l'une des solutions pour le déplacement vertical entre les étages, donc il doit assurer un confort aux utilisateurs (monter et descendre facilement).

Pour les différents types d'escaliers on considère les paramètres suivants :

h : 0.17 m : hauteur de la contre marche.

g : 0.30 m : largeur de la marche.

 $\alpha$  = Arc tg (h/g)=35,00° : Inclinaison de la volée,

 $H = 1,36$  m : hauteur de la volée, égale à la hauteur libre sous plafond + épaisseur du plancher fini.

 $b = 1,4$  m : la largeur de marche.

 $I = 1,75$  m : longueur projetée de la volée.

L= 2,25 m : longueur de la dalle (paillasse).

e = 0,12.5 m : épaisseur de la dalle (paillasse).

h/g : la pente.

### 2. Exemple étudié

On va s'intéresser dans ce qui suit aux escaliers des planchers courants du rez de jardin à la mezzanine, ces derniers sont divisés en deux volets. Le calcul du ferraillage est conduit vis-à-vis de la flexion simple à l'ELU. La volée d'escalier calculée sera considérée comme étant une poutre rectangulaire sur deux appuis simples.

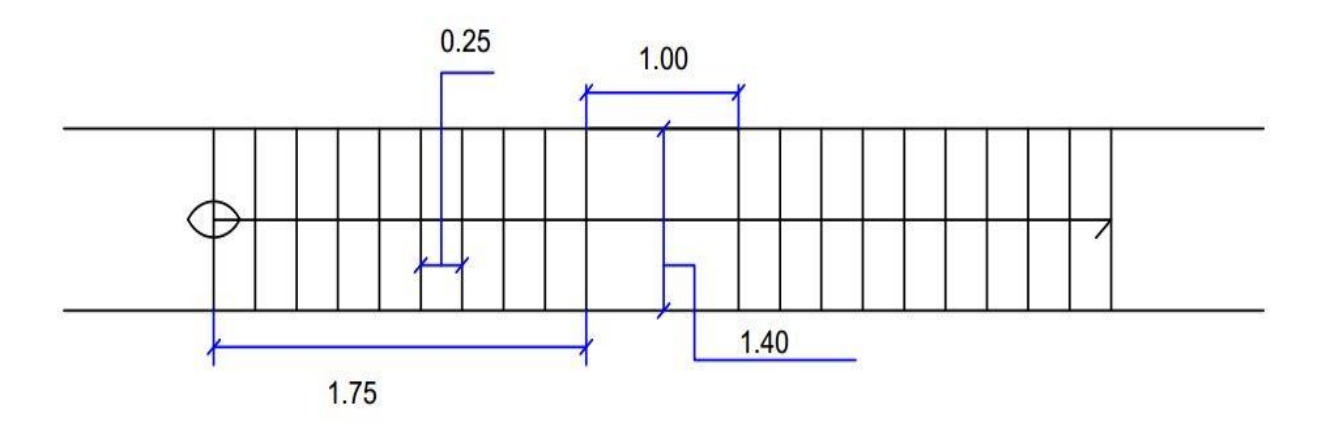

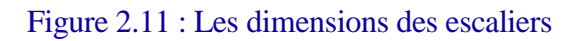

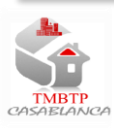

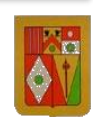

Dans le calcul de ferraillage on a le choix de :

- La paillasse comme dalle inclinée ;
- Les marches comme des petites poutres bi-appuyées sur le mur et le limon ;
- Les marches encastrées sur le mur

### 3. Calcul du paillasse

#### 3.1Conception

On considère la paillasse comme étant une dalle inclinée, elle porte de palier à palier.

Les marches au-dessus de la dalle n'interviennent pas dans la résistance et ils sont considérés comme une surcharge.

Ces armatures seront complétée par des armatures de répartition Ar et une armature située près du nez des marches.

Si p est la charge appliquée sur la dalle, elle sera décomposée en une charge perpendiculaire **p. cosα** et une charge parallèle à la dalle **p. sinα**.

La dalle est supposée bi-appuyée, elle est donc portée dans une seule direction.

Le moment maximal est donné par :  $\frac{P \times \cos \alpha \times L^2}{2}$ 8

#### 3.2 Calcul

 $\triangleright$  Emmarchement : 1.4 m :

 $\triangleright$  Paillasse : 10 cm,

Charge permanente :

Poids propre de la dalle :  $2500 \times 0.1 \times 1.4 = 350 \text{ Kg/m}$ 

Poids propre des marches :

$$
\frac{N \times (2500 \times \frac{g \times h}{2} \times 1,4)}{2,25} = \frac{7 \times (2500 \times \frac{0.18 \times 0.25}{2} \times 1,4)}{2,25} = 245 \, Kg/m
$$

Avec :

N : nombre des marches ;

2500 : poids volumique du béton ;

h : hauteur d'une contre marche ;

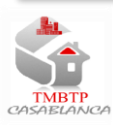

g : largeur d'une marche ;

1,4 m : l'emmarchement de l'escalier :

2,25 m : longueur de la dalle.

 $\checkmark$  Descente de charge :

Poids propre de la paillasse : => 2500x0, 1x1, 4x1= 350 kg/m

Enduit:  $36 \text{ kg/m}^2$ ;  $\Rightarrow$   $g1 = 36x1$ ,  $4 = 50$ ,  $4 \text{ Kg/m}$ .

Carrelage: 20 Kg/m<sup>2</sup>;  $\Rightarrow$  g2 = 20x1, 4x (H+L)/ (L/cosa) = 40, 69 Kg/m;

Mortier: 80 Kg/m²; => g3 =80x1, 4x (H+L)/ (L/cosα) = 162, 77 Kg/m;

D'où : G= 350+245+50,4+40,69+62,77= 748,86 Kg/m.

Surcharge d'exploitation :

$$
Q = 250 \text{ Kg/m}^2
$$
  
250x1, 4= 350 Kg/m.

La charge totale : 135G+1,5Q

$$
P = (1,35x748, 86) + (1,5x350) = 1535,96
$$
 Kg/m.

Le moment maximal est donné par :

$$
M = \frac{1535,96 \times 2,24^2 \times \cos 35}{8} = 789,13 \text{ Kg.m}
$$
  
b= 1,40 m, d= 0,09 m et  $\sigma_{bc}$  = 14,16 MPa = 14,16.10<sup>5</sup> Kg.m  

$$
\mu = \frac{M}{b \times d^2 \times \sigma_{bc}}
$$

$$
\mu = \frac{789,13}{1,4 \times 0,09^2 \times 14,16.10^5}
$$

$$
\mu = 0.049
$$
, D'où  $\alpha = 0.061$  et  $\beta = 0.97$ 

$$
As = \frac{M}{\beta \times d \times \sigma_{bc}} = \frac{789,13}{0.97 \times 0.09 \times 434,78 \times 10}
$$

Donc : As =  $2,08$  cm<sup>2</sup> =  $>$  As = 5HA8

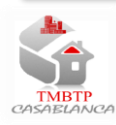

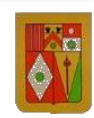

### 3.3Schéma de ferraillage

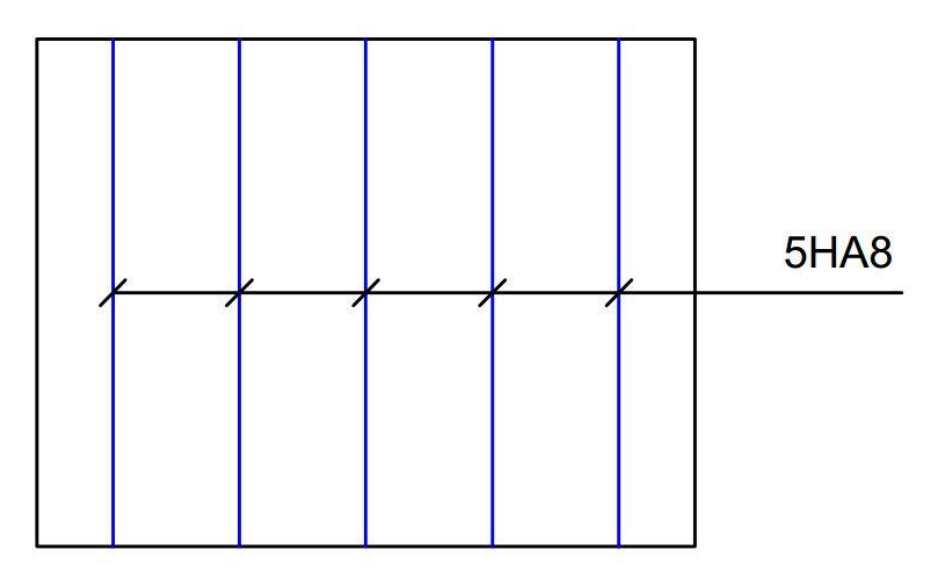

Figure 2.12 : ferraillage du paillasse

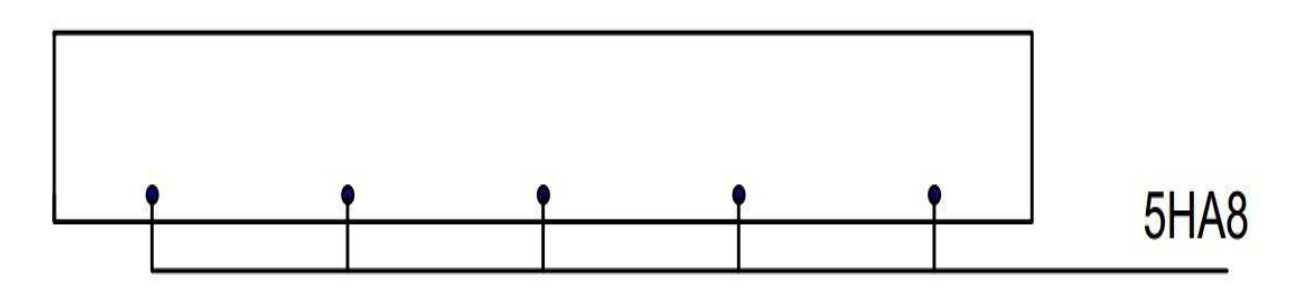

#### Figure 2.13 : Coupe transversale sur paillasse

### 4. Calcul de palier

On peut considérer le palier comme étant une dalle, ou bien une poutre bi-appuyée.

Les dimensions du palier, qui est divisé en deux parties, sont les suivantes :

Le palier 1 :

- $\blacktriangleright$  La hauteur est de h= 10 cm;
- $\blacktriangleright$  La longueur est de L= 1,5 m;
- $\triangleright$  La largeur est de l= 1 m.

Le palier 2 :

- $\blacktriangleright$  La hauteur est de h= 28 cm;
- $\blacktriangleright$  La longueur est de L= 1,5 m
- $\triangleright$  La largeur est de l= 1 m.

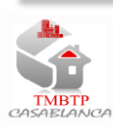

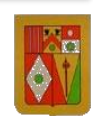

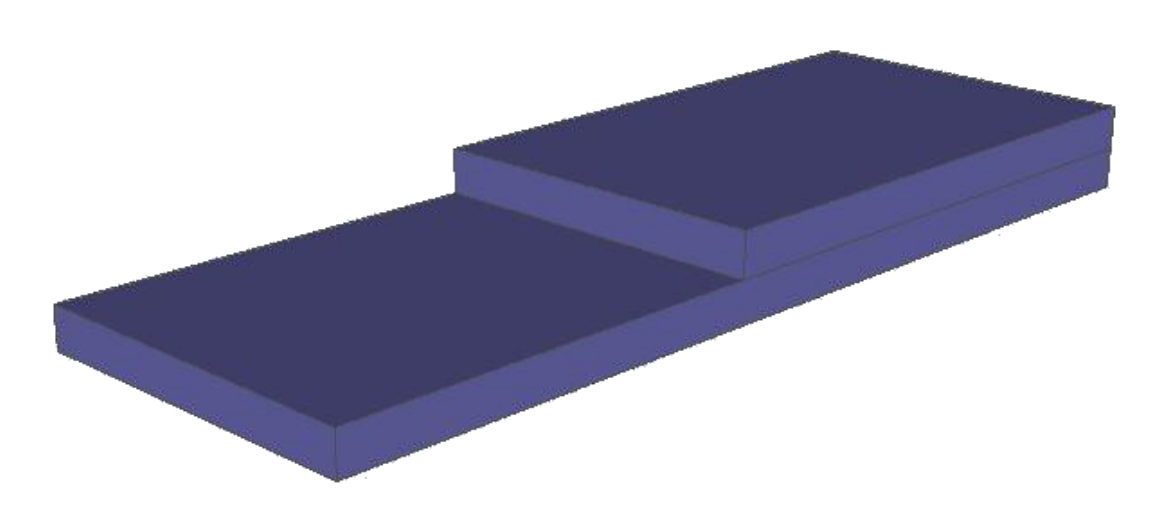

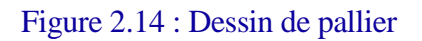

### 4.1 Le palier 1

Charges et sollicitations :

- Poids du palier :  $2500x0$ , 1=250 Kg/m<sup>2</sup>
- Revêtement et enduit : 140 Kg/m&
- Surcharge d'exploitation : 250 Kg/m<sup>2</sup>
- La charge totale est donnée par : 1,35G+1,5Q

$$
P = 1,35 \text{ x } (250+140) + (1,5 \text{x } 250) = 901,5 \text{ Kg/m}^2
$$

Puisque la dalle est bi-appuyée, on suppose qu'elle porte dans une seule direction.

P= 905,5x1 = 901, 5 Kg/m.  
\n
$$
M = \frac{P \times L^2}{8} = \frac{901,5 \times 4,5^2}{8} = 253,54 Kg.m
$$
\n
$$
b= 1 m, d= 9 cm et σ_{bc} = 14,16 MPa = 14,16.105 Kg/m2
$$
\n
$$
\mu = \frac{M}{b.d^2.o_{bc}} = 0,022 < \mu_l = 0,391
$$
\n
$$
α = 0,028 → β = 0,988
$$
\n
$$
As = \frac{M}{β \times d × σ_{bc}} = \frac{253,54}{0.988 × 0,09 × 434,78 × 10}
$$

Donc : As =  $0,65$  cm<sup>2</sup> soit As =  $3HAA = 1,51$ 

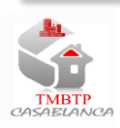

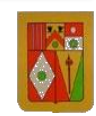

Armature de répartition :  $A_p = As/4 = 0,38 \text{ cm}^2 \text{ A}_p = 2H A6$ .

Schéma de ferraillage du palier 1 :

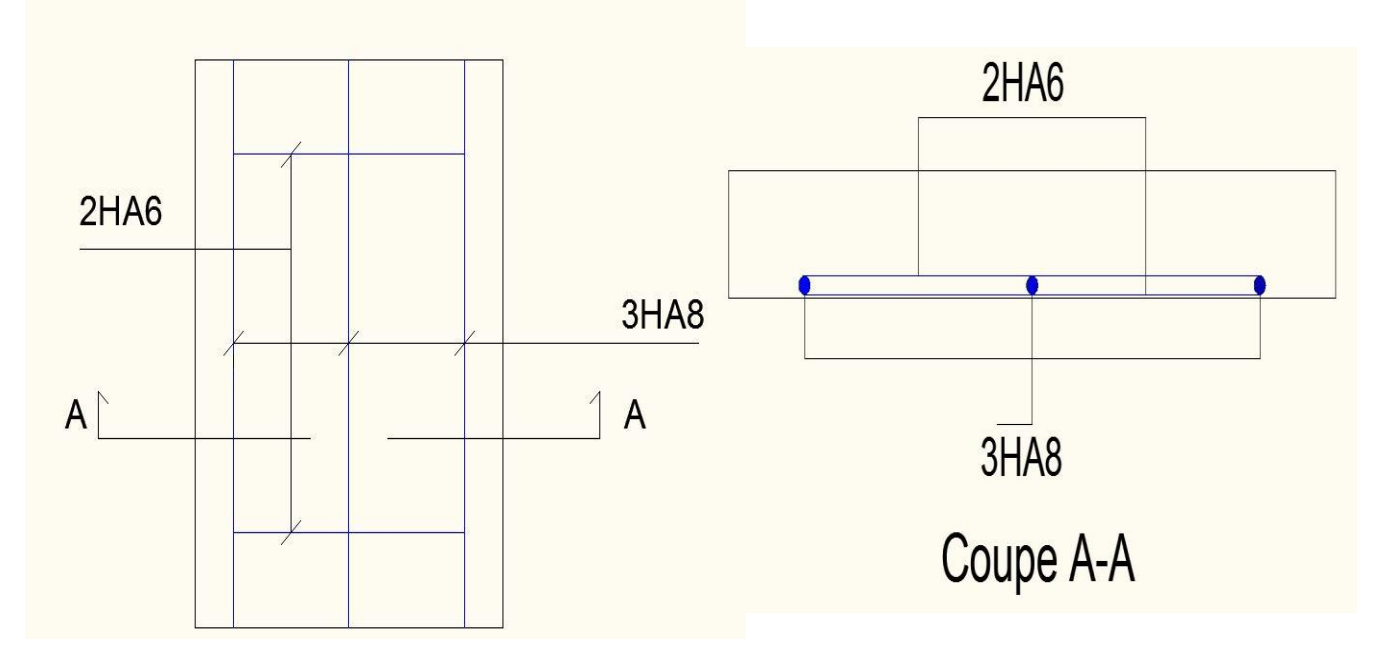

Figure 2.15 : Schéma de ferraillage du pallier 1

#### 4.2 Le palier 2

Charges et sollicitations :

- Poids du palier :  $2500x0$ ,  $28=700$  Kg/m<sup>2</sup>
- Revêtement et enduit : 140 Kg/m&
- Surcharge d'exploitation : 250 Kg/m<sup>2</sup>
- La charge totale est donnée par : 1,35G+1,5Q

$$
P = 1,35 \text{ x } (700+140) + (1,5 \text{x} 250) = 1509 \text{ Kg/m}^2
$$

Puisque la dalle est bi-appuyée, on suppose qu'elle porte dans une seule direction

$$
P = 1509x1 = 1509 \text{ Kg/m}.
$$
  
\n
$$
M = \frac{P \times L^2}{8} = \frac{1509 \times 1.5^2}{8} = 424,41 \text{ Kg.m}
$$
  
\n
$$
b = 1 \text{ m}, d = 25,2 \text{ cm et } \sigma_{bc} = 14,16 \text{ MPa} = 14,16.10^5 \text{ Kg/m}^2
$$
  
\n
$$
\mu = \frac{M}{b.d^2.\sigma_{bc}} = 0,00472 < \mu_l = 0,391
$$
  
\n
$$
\alpha = 0,0059 \rightarrow \beta = 0,987
$$

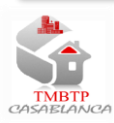

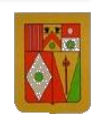

$$
As = \frac{M}{\beta \times d \times \sigma_{bc}} = \frac{424,41}{0.98 \times 0.252 \times 434,78 \times 10}
$$

Donc : As =0,39 cm² soit As= 3HA8 = 1,51

Armature de répartition :  $A_p = As/4 = 0,38$  cm<sup>2</sup> Ap= 2HA6.

Schéma de ferraillage du palier 2 :

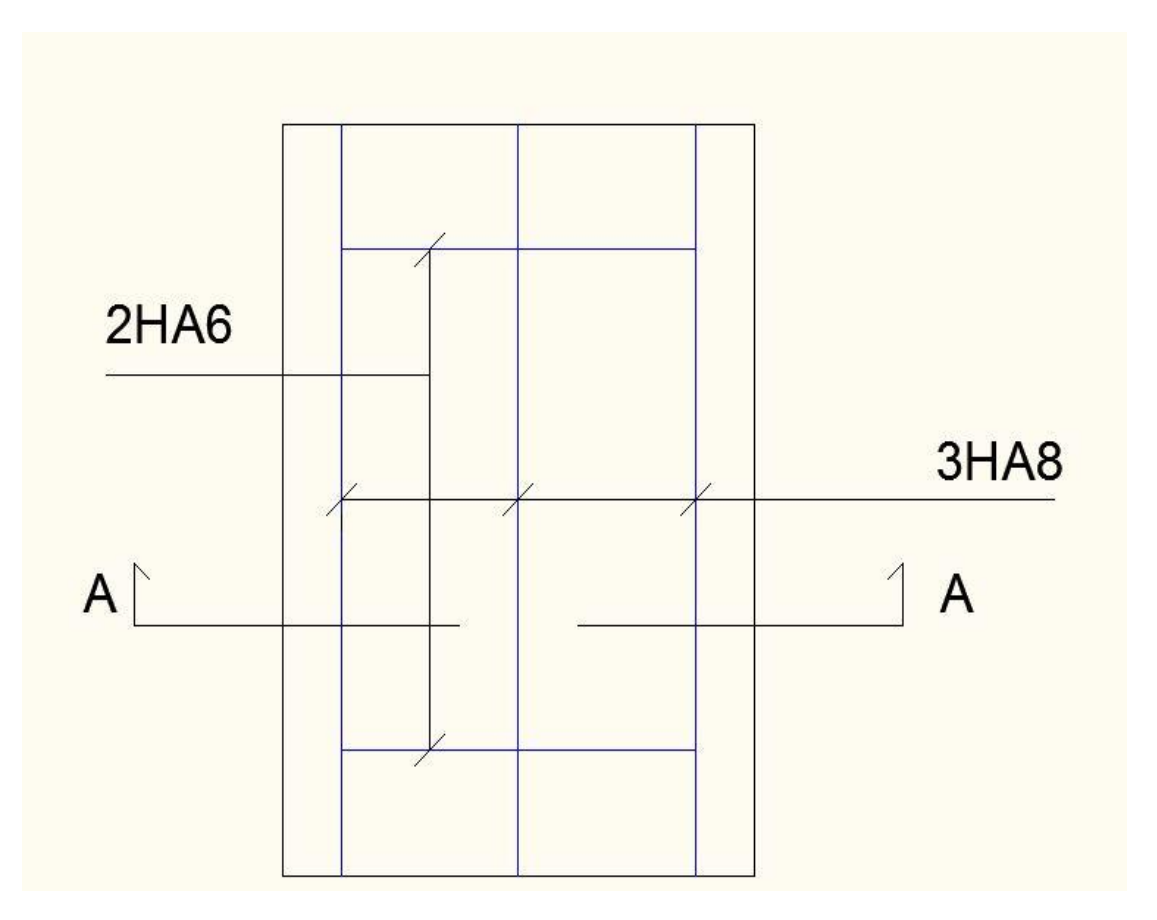

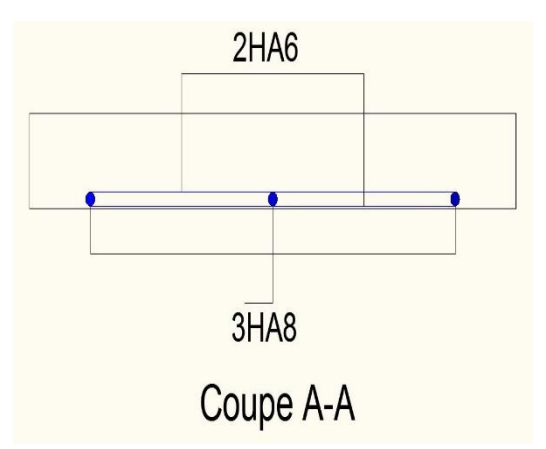

Figure 2.16 : Schéma de ferraillage du palier 2

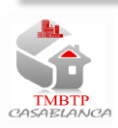

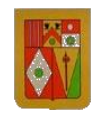

Forme finale des escaliers

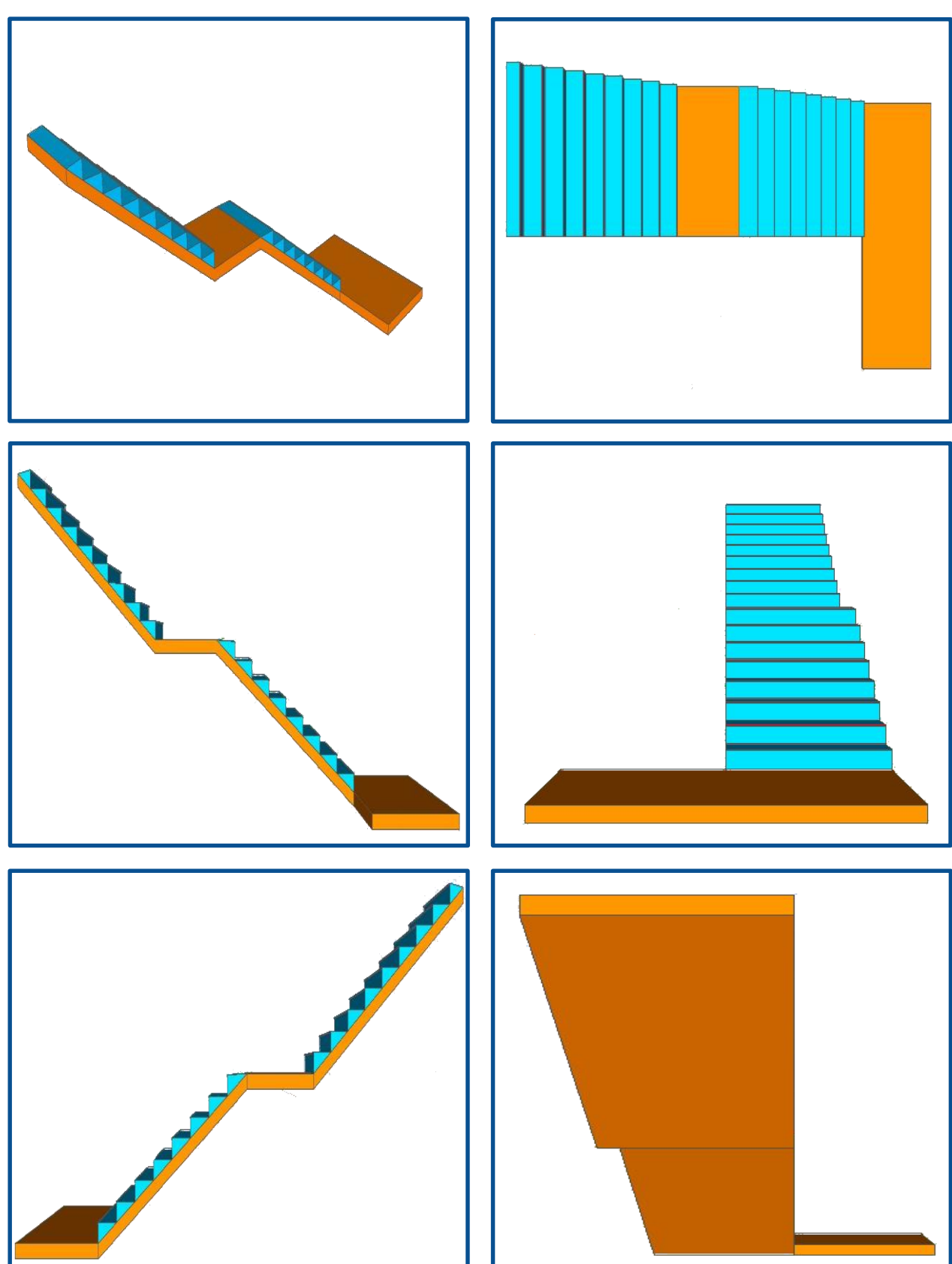

Figure 2.17 : Les différentes vues des escaliers

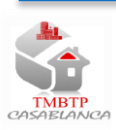

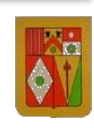

## VII. Etude de fondation

### 1. Etude de semelle

### 1 .1 Calcul de l'effort normal

La semelle (S7) supporte la charge concentrée sur le poteau et transmet cette charge au sol.

La charge totale appliquée sur le poteau (P3) est :

$$
Pu = 34705,19
$$
 kg

Poids propre du poteau de fondation (hauteur égale à 1,2 m) :

 $P' = 2500$  .0, 25.0, 40.  $1,2 = 300$  kg

La charge totale appliquée sur la semelle (S7) est :

$$
P_u\!=\!34705,\!19+(1,\!35.\;300)\!=\!35110,\!19\ kg
$$

$$
P_{ser} = 36322.25 + 300 = 36622.25 \text{ kg}
$$

### 1.2 Détermination du coffrage

- La contrainte du sol à L'ELU :  $\sigma_u = 1.5$  bar = 0,15 Mpa
- La contrainte du sol à L'ELS :  $\sigma_{\text{ser}} = \frac{2}{3}$  $\frac{2}{3}$  σu = 1 bar = 0,1 Mpa

S = max (132809, 4; 36622, 25) = 132809,  $4cm<sup>2</sup>$ 

$$
A = \sqrt{\frac{a.S}{b}} = \sqrt{\frac{25.132809.4}{40}} = 268, 10 \text{ cm} \rightarrow A = 270 \text{ cm}
$$

$$
B = \sqrt{\frac{b.s}{a}} = \sqrt{\frac{40.132809.4}{25}} = 460,97 \text{ cm} \rightarrow B = 460 \text{ cm}
$$

Les dimensions de la semelle retenues sont :  $(270.460)$  cm<sup>2</sup>

Il faut vérifier la condition :  $A-a = B-b$ 

On a: {

 $A - a = B - b$  $A.B = 124200$ 

$$
\begin{array}{rcl} A - 25 &=& B - 40 \\ A.B &=& 124200 \end{array}
$$

Après la résolution de système on trouve :

$$
\begin{array}{rcl} A = 340,19 \\ B = 325,19 \end{array} \rightarrow \begin{array}{rcl} A = 330 \, \text{cm} \\ B = 330 \, \text{cm} \end{array}
$$

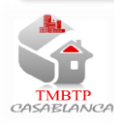

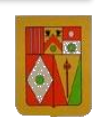

## 1.3 Vérification des dimensions de la semelle en tenant compte de son poids propre

- Poids propre de la semelle :  $P0 = 2500.3, 3.3 = 27225$  kg
- La charge totale appliquée sur la semelle (S7) est :  $Pu = 35110$ ,  $19 + (1, 35, 27225) = 71863$ , 94 kg  $P_{ser} = 36622, 25 + 27225 = 63847, 25 kg$

$$
S = A \times B = max\left(\frac{P_u}{P_u}\right)
$$

$$
S = A \times B = max\left(\frac{P_u}{\sigma_u}, \frac{P_{ser}}{\sigma_{ser}}\right)
$$

S = max (166109, 43; 63847, 25) = 166109, 43 $cm<sup>2</sup>$ 

$$
A = \sqrt{\frac{a.S}{b}} = \sqrt{\frac{25.166109,43}{40}} = 322, 21 \text{ cm} \rightarrow A = 320 \text{ cm}
$$

$$
B = \sqrt{\frac{b.S}{a}} = \sqrt{\frac{40.166109,43}{25}} = 512, 53 \text{ cm} \rightarrow B = 520 \text{ cm}
$$

On a:

$$
\begin{cases}\nA - a = B - b \\
A.B = 166109, 43\n\end{cases}
$$
\n
$$
\begin{cases}\nA - 25 = B - 40 \\
A.B = 166109, 43\n\end{cases}
$$

Après la résolution de système on trouve :

$$
\begin{array}{rcl} \n\{A = 411,65 \\ \nB = 441,65 \n\end{array} \rightarrow \n\begin{array}{rcl} \nA = 415 \, \text{cm} \\ \nB = 445 \, \text{cm} \n\end{array}
$$

Donc on prend une nouvelle dimension de la semelle (415. 445) cm

Pour la hauteur de la semelle :

$$
\text{Max}\,\left(\frac{A-a}{4}, \frac{B-b}{4}\right) \le d \le \min(A - a \,; B - b)
$$
\n
$$
\text{Max}\,\left(\frac{415 - 25}{4}, \frac{445 - 40}{4}\right) \le d \le \min(415 - 25 \,; 445 - 40)
$$
\n
$$
101,25 \, \text{cm} \le d \le 390 \, \text{cm}
$$

On prend : d=  $101,25$  cm  $\rightarrow$  H =  $110$  cm

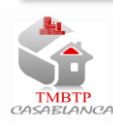

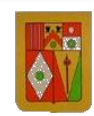

### 1.4 Calcul du ferraillage de la semelle

A L'ELU :

$$
Aa = \frac{Pu(A-a)}{8df_{su}} = \frac{71863,94.(4,15-0,25)}{(8.0,40.434,78).10} = 50,8 cm2
$$
  
\n
$$
Ab = \frac{Pu(A-a)}{8df_{su}} = \frac{71863,94.(4,15-0,25)}{(8.0,0,40.434,78).10} = 50,8 cm2
$$
  
\n
$$
A_{a=} 50,8 cm2 ; A_{b} = 50,8 cm2
$$

#### A L'ELS :

La fissuration est préjudiciable, donc on majore les sections d'aciers trouvées à l'ELU par un coefficient à 1,1 :

$$
A_{a=}\,55,88\,cm^2\quad;\quad A_b=55,88\,cm^2
$$

On prend :

$$
A_{a=}
$$
 55,88 cm<sup>2</sup>  $\rightarrow$  18 HA 20  $\rightarrow$  e = 23 cm  
 $A_{b}$  = 55,88 cm<sup>2</sup>  $\rightarrow$  18 HA 20  $\rightarrow$  e = 25 cm

#### 1.5 Les arrêts de barres

Longueur de scellement :

$$
\text{Lsa} = \frac{\Phi a}{4} + \frac{fe}{0.6.8 f_{t,j,\psi^2}} = \frac{16}{4} \cdot \frac{500}{0.6.0.5^2 \cdot 2.1} = 70.55 \text{ cm}
$$
\n
$$
\text{Lsb} = \frac{\Phi b}{4} + \frac{fe}{0.6.8 f_{t,j,\psi^2}} = \frac{16}{4} \cdot \frac{500}{0.6.0.5^2 \cdot 2.1} = 70.55 \text{ cm}
$$

Avec :

- Фi : Diamètre des aciers (i=a ou b)
- vs : 1,5 pour les aciers HA ; vs : 1 pour les aciers rond lisse

On a:

$$
\text{Lsa} < \frac{A}{4}
$$
\n
$$
\text{Lsb} < \frac{B}{4}
$$

Donc il n'est pas nécessaire de prévoir les ancrages.

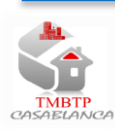

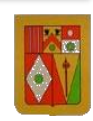

h = 6.  $\Phi_{\text{max}}$  + 6 = (6. 2) + 6 = 18 cm

1.6 Schéma de ferraillage de la semelle

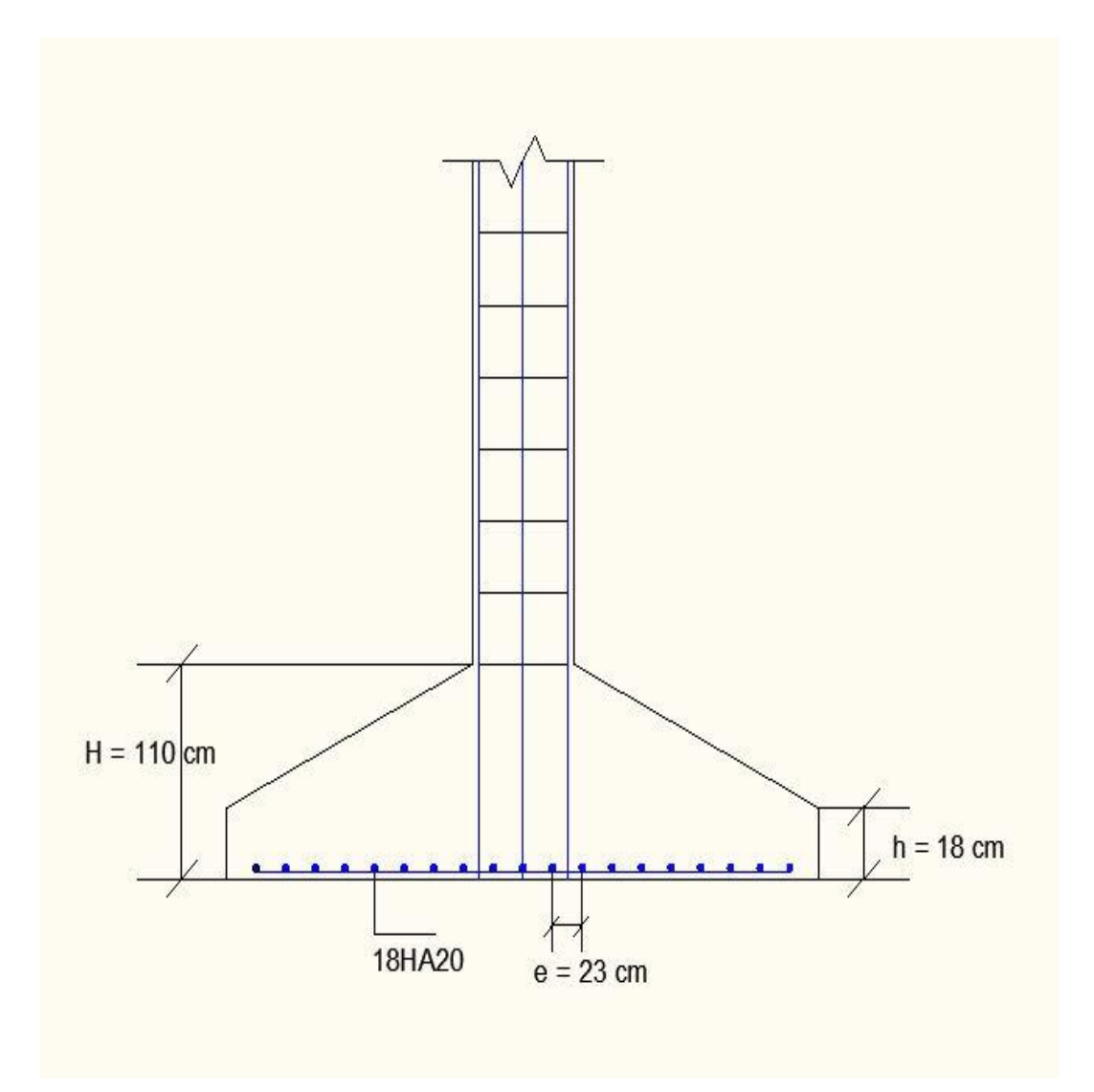

Figure 2.18: Schéma de ferraillage de la semelle

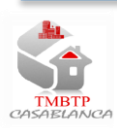

Année universitaire : 2013-2014

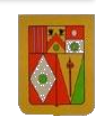

# Partie III : Etude dynamique et modélisation 3D

## I. Généralité sismique

## 1.Introduction

Le règlement marocain de construction parasismique RPS2000 permet de définir l'action sismique sur les bâtiments à prendre en compte dans le calcul des structures. Il décrit les critères de conception et les dispositions techniques à adopter afin de limiter les dommages en vies humaines et en matériel susceptibles de survenir suite aux secousses sismiques.

- Contreventement par portiques :
- Contreventement par voile en béton armé
- Contreventement mixte

### 2. Structure :

Les structures sont classées en deux catégories : structures régulières et structures irrégulières, une structure est considérée régulière si les conditions suivantes, relatives à ses configurations en plan et en élévation sont satisfaites :

#### Forme en plan :

La structure doit présenter une forme en plan simple. Tel que le rectangle et une distribution de masse et de rigidité sensiblement symétrique vis-à-vis de deux directions orthogonales au moins. Le long desquelles sont orientés les éléments structuraux.

#### Forme en élévation :

La distribution de la rigidité et de la masse doit être sensiblement régulière le long de la hauteur. Les variations de la rigidité et de la masse entre deux étages successifs ne doivent pas dépasser respectivement 30% et 15%

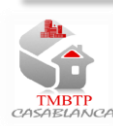

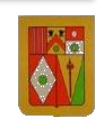

## II. Paramètres sismiques de RPS2000

## 1.Coefficient d'accélération de zone-A-

 La carte de zone sismique adoptée par le RPS2000 comporte trois zones reliées à l'accélération horizontale maximale du sol.

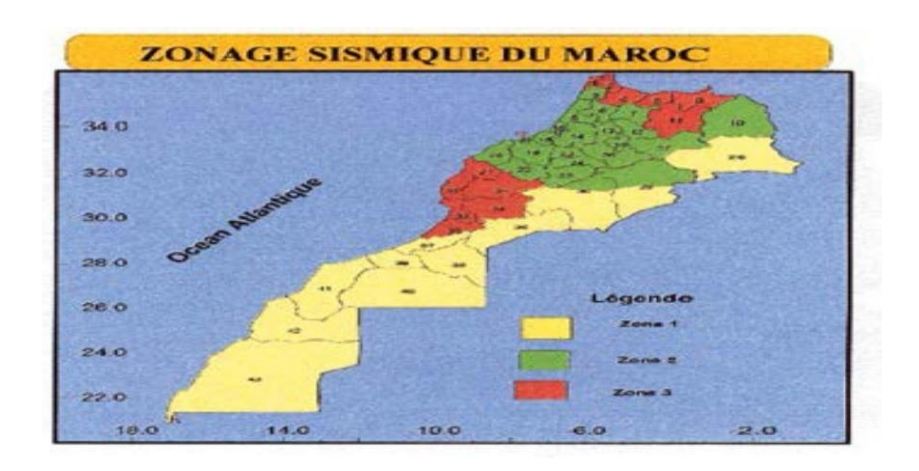

### Figure 3.1 : Zonage sismique du Maroc

 Le rapport A dit coefficient d'accélération, entre l'accélération maximale Amax du sol et l'accélération de la gravité g, dans les différentes zones est donnée dans le tableau suivant :

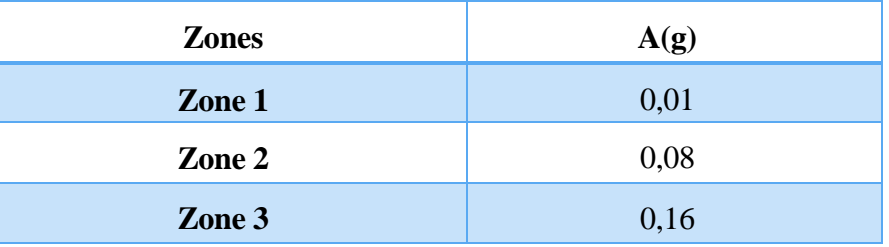

Tableau 3.1 : Coefficient d'accélération de zone A

### 2.Coefficient d'importance ou de priorité-1-

Les constructions sont scindées en 2 classes de priorité :

La classe I : cette classe groupe tous les ouvrages vitaux devant restés fonctionnels lors d'un séisme tels que les hôpitaux, les établissements de protection civile, etc. …

La classe II : elle groupe les autres constructions d'usage courant telles que les logements, les bureaux …

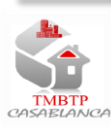

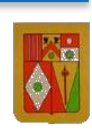

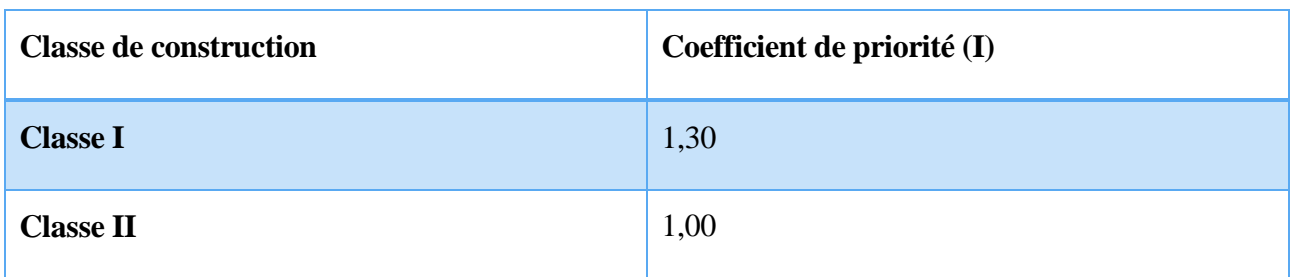

Tableau 3.2 : Coefficient d'importance ou de priorité - 1 –

## 3.Coefficient de site -S-

 Les sols sont classés selon leurs caractéristiques mécanique en trois types ; Le chois de site tient compte à la fois de la classe de sol et de son épaisseur .A chaque type de site correspond un coefficient d'influence donné par le tableau suivant :

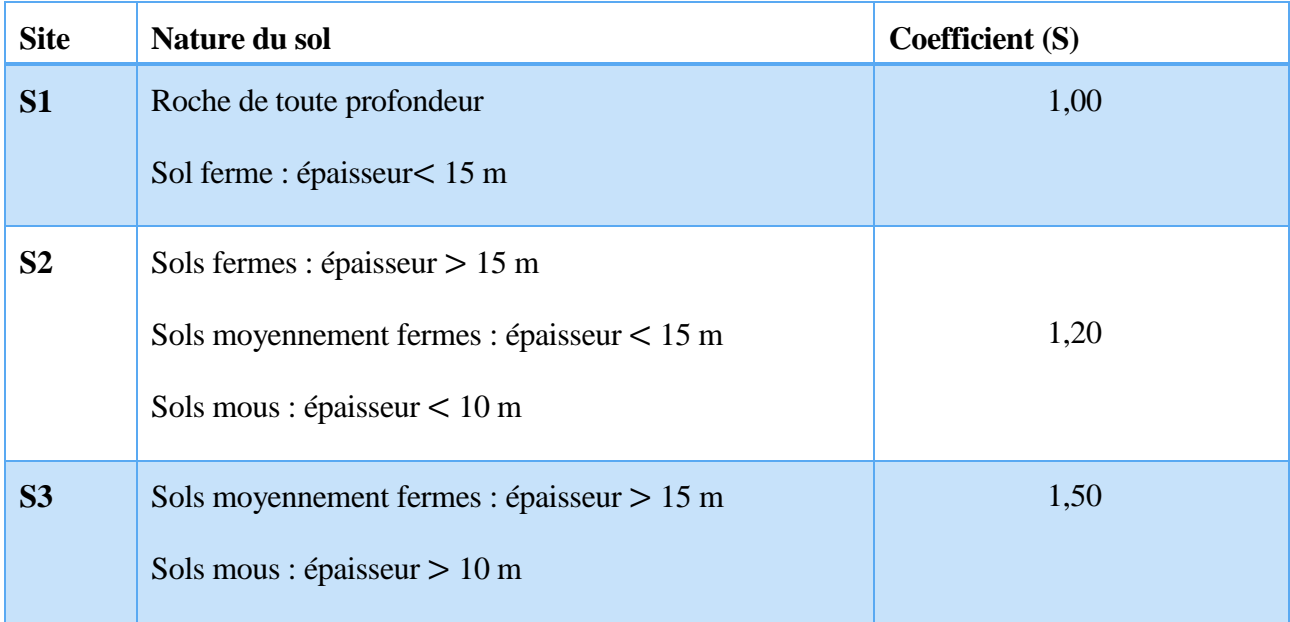

Tableau 3.3 : Coefficient de site –S-

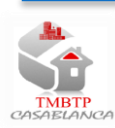

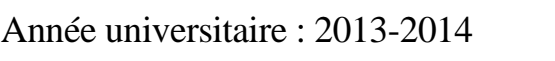

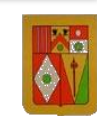

## 4.Facteur d'amplification dynamique –D-

 Le facteur d'amplification dynamique est donné par le spectre de dimensionnement déduit des spectres élastiques normalisés et calé à un palier horizontal pour les faibles périodes ; le facteur d'amplification dynamique est fonction de :

- L'amortissement pris égal à 5%
- La catégorie du site : S1 ; S2ouS3
- La période fondamentale de la structure : T

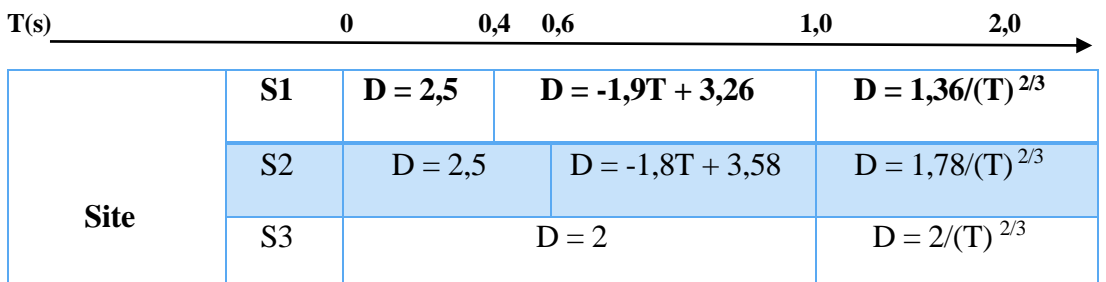

Tableau 3.4 : Facteur d'amplification dynamique –D-

## 5.La ductilité

La ductilité d'un système structural traduit sa capacité de dissiper une grande partie de l'énergie sous des sollicitations sismique.

Trois niveaux de ductilité sont définis selon le comportement requis de la structure on peut les déterminer à partir du tableau suivant :

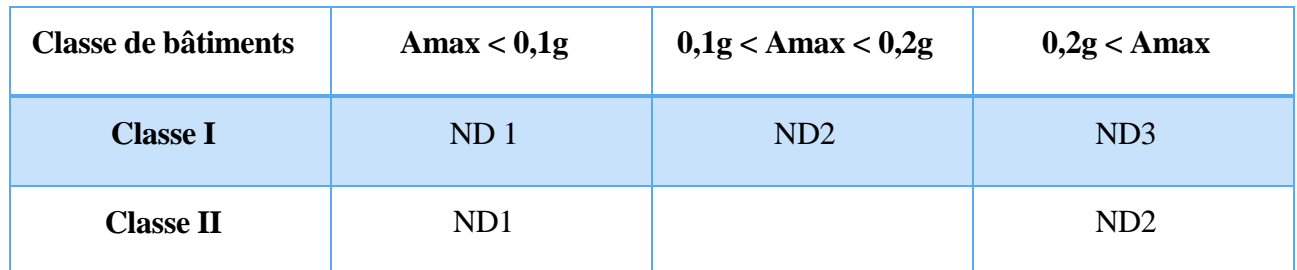

Tableau 3.5 : Niveaux de ductilité

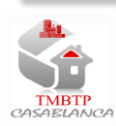

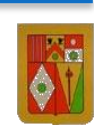

## 6.Facteur de comportement K

Le facteur de comportement K, caractérise la capacité de dissipation de l'énergie vibratoire de la structure qui lui est transmise par les secousses sismique .il est fonction du type du système de contreventement et du niveau de ductilité choisi.

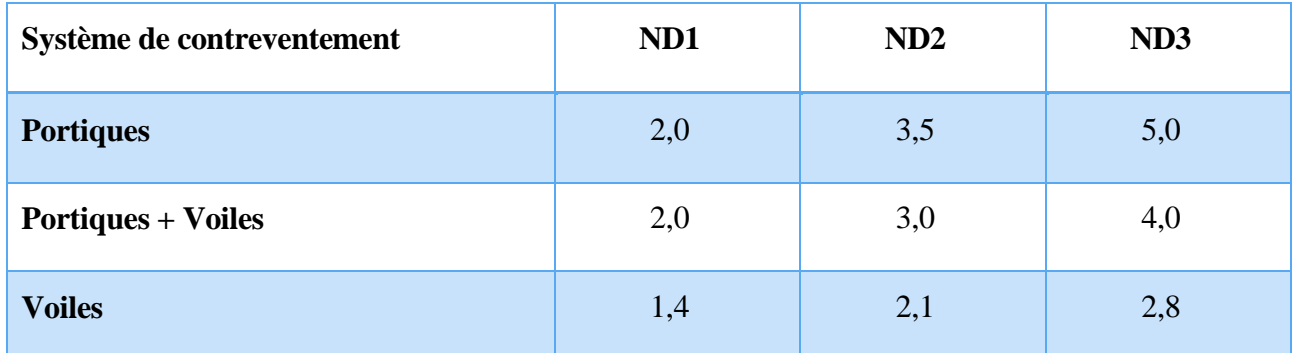

Tableau 3.6 : Facteur de comportement K

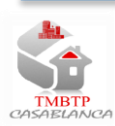

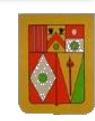

## III. Présentation du logiciel Google SketchUp

**SketchUp est un programme de modélisation 3D gratuit de Google, offre aux utilisateurs l'utilisation extensive des modèles. En plus des modèles téléchargés, vous pouvez créer vos propres modèles SketchUp. Avec des modèles personnalisés, vous pouvez spécifier les préférences par défaut, Infos sur le modèle et la géométrie par défaut** *add* **qui apparaîtra chaque fois que vous ouvrez un nouveau document avec le modèle.**

# IV. Modélisation 3D de la structure avec le logiciel Google SketchUp

 **Partie 1 :** *Run* Google SketchUp. Lors de la '' Bienvenue à SketchUp'' écran, cliquez sur le bouton ''Démarrer avec SketchUp'' bouton.

**Partie 2 :** Ouvrez le menu Fichier et cliquez sur ''Nouveau'' pour ouvrir un nouveau document SketchUp. Ce document servira de base pour votre nouveau modèle.

 **Partie 3 :** dessiner la structure en plan.

 **Partie 4 :** extruder le dessin.

 **Partie 5 :** matérialiser la structure.

**Partie 6 : animer la structure.** 

Pour plus de détail sur les étapes de déroulement de la modélisation voir Annexe 2.

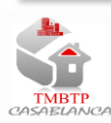

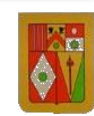

## **Conclusion**

Avant de mettre fin à ce travail, on voudrait signaler que ce stage nous a permet de découvrir la vie professionnelle, de bien s'adapter et surtout d'acquérir une expérience afin de maîtriser les différents travaux dont on serait appelé à effectuer lors de notre insertion dans la vie professionnelle.

Ce stage étaient pour nous, non seulement une occasion pour travailler avec les ouvrier, mais aussi une occasion de rencontrer ceux qui supervisent l'avancement des travaux et aussi d'identifié un autre côté de la vie professionnelle dans le domaine du génie civil, c'est le côté exigence, norme et discipline.

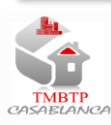

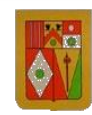

## **Bibliographie**

### REGLEMENT

- **Règles Parasismiques Marocain RPS2002**
- Règles de Conception et de Calcul des Structures en Béton Armé CBA 93
- Règles de Calcul de Béton Armé Aux Etats Limites BAEL91

## LIVRES

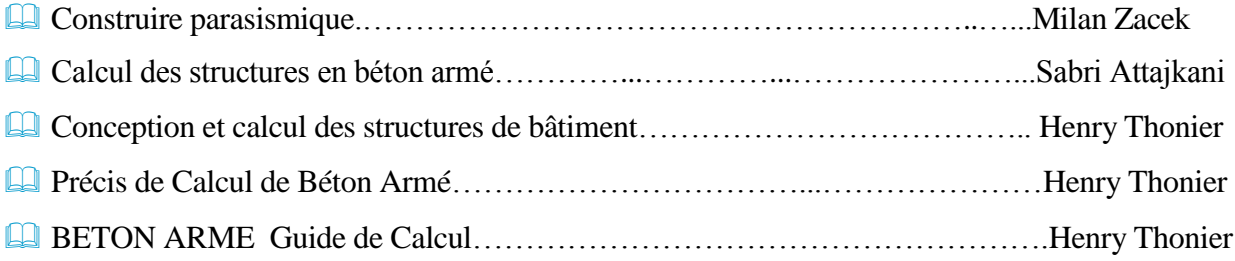

## COURS

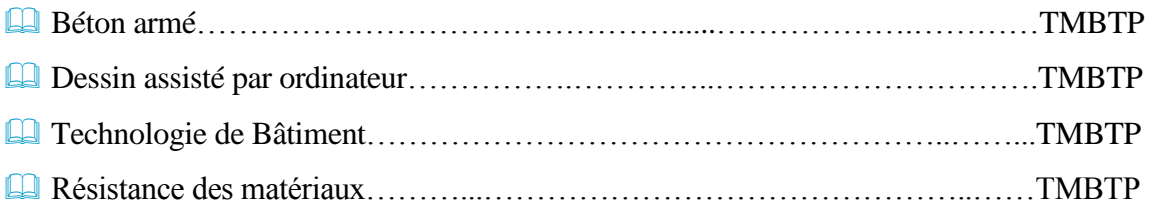

## LOGICIELS

- **La Logiciel Google sketchUp**
- EXCEL 2013
- **ED** WORD 2013
- **AUTO CAD 2010**

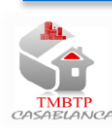

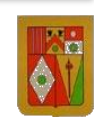

59

## Année universitaire : 2013-2014

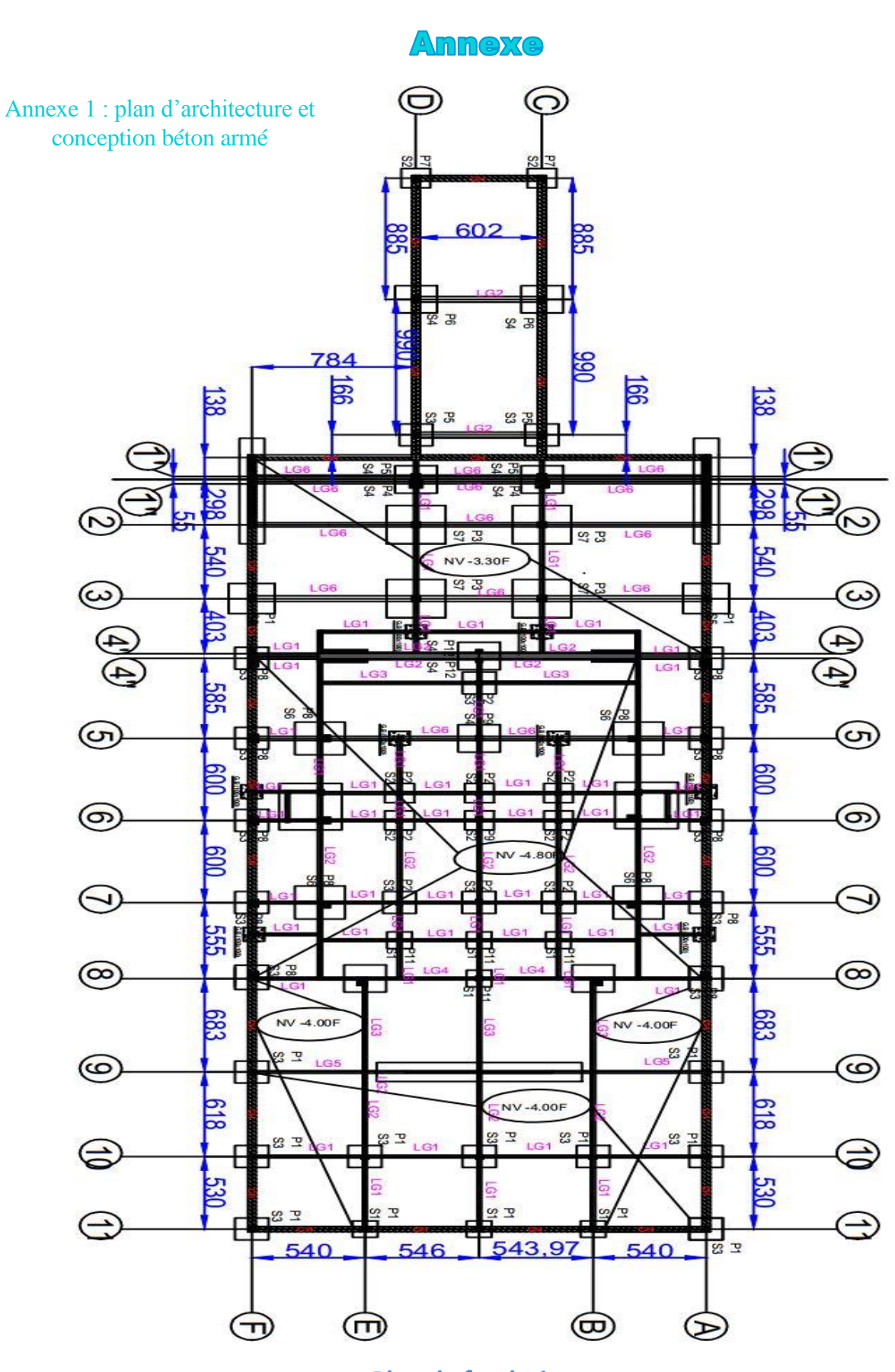

*Plan de fondations*

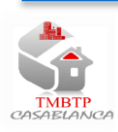

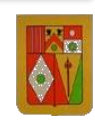

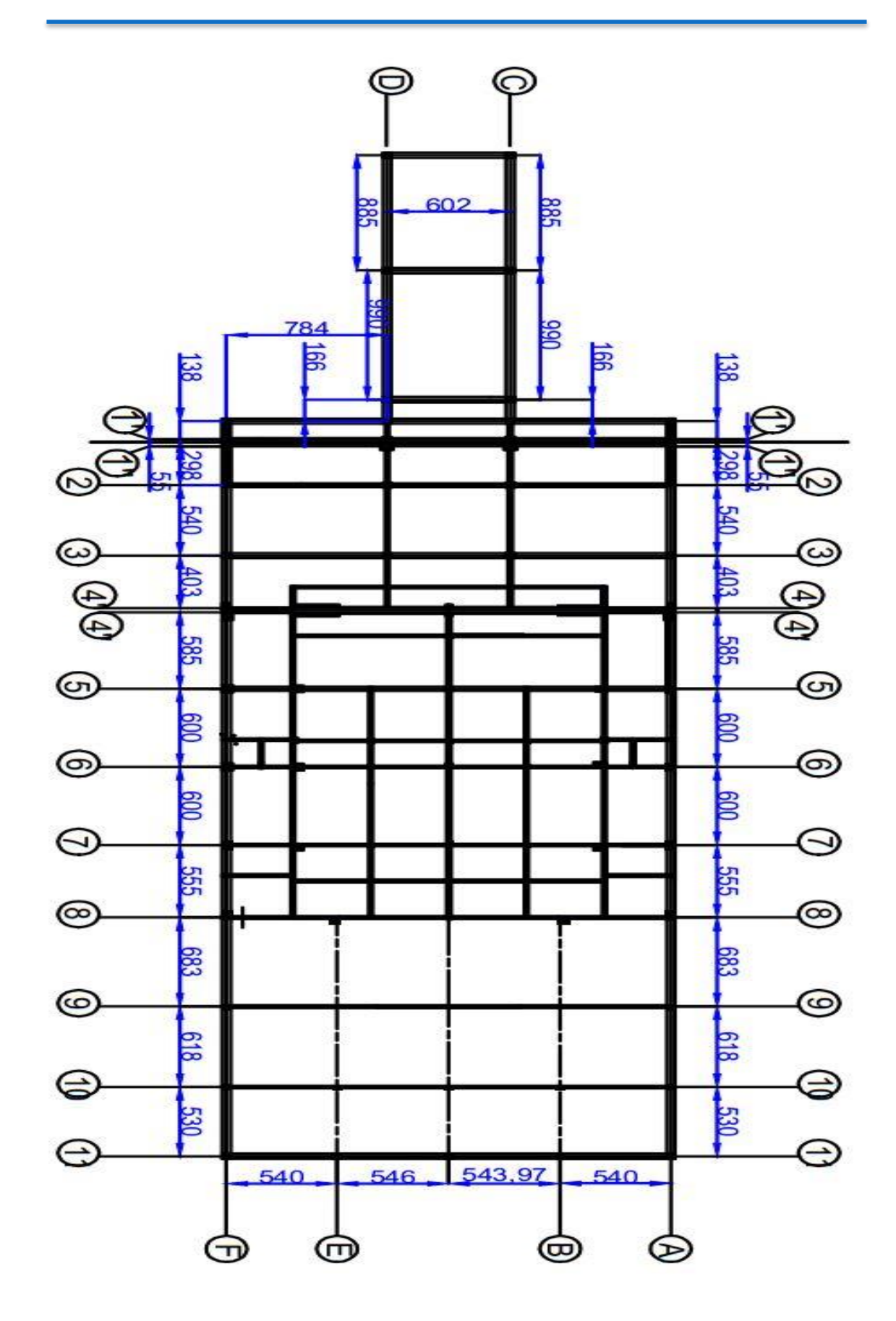

*Plancher haut RDJ*

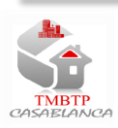

Année universitaire : 2013-2014

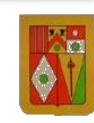

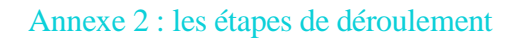

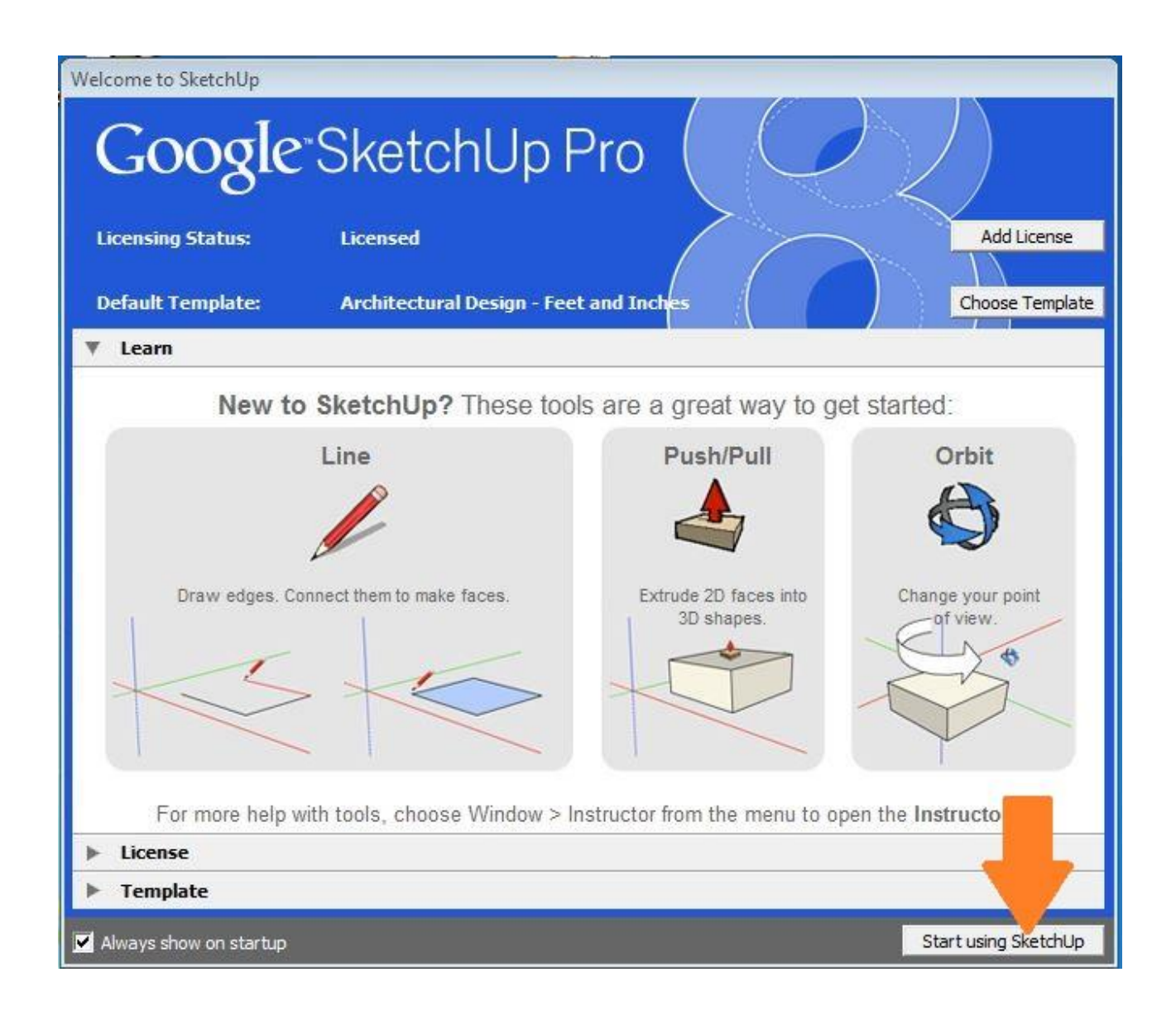

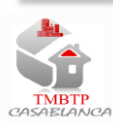

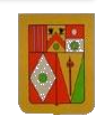

62

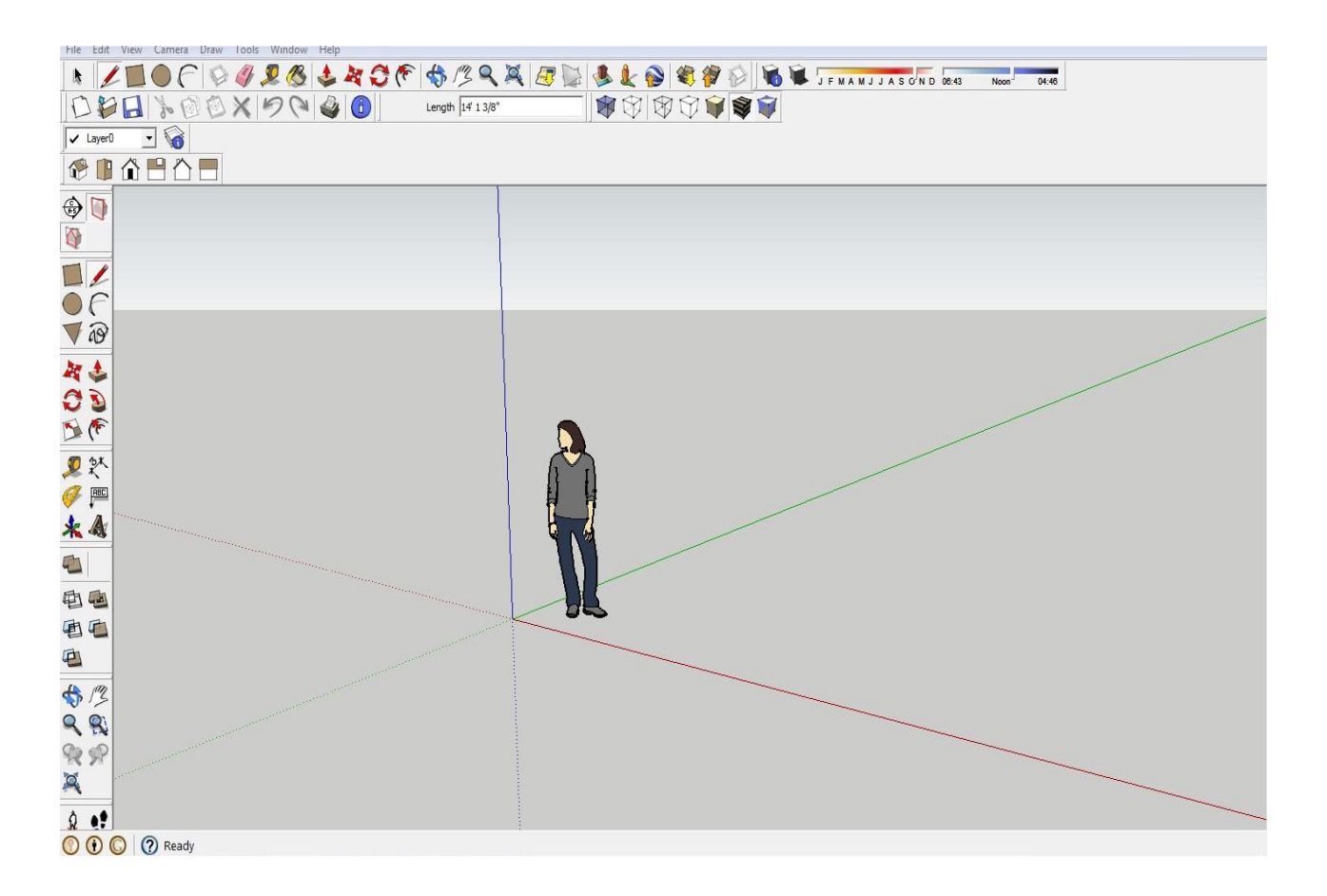

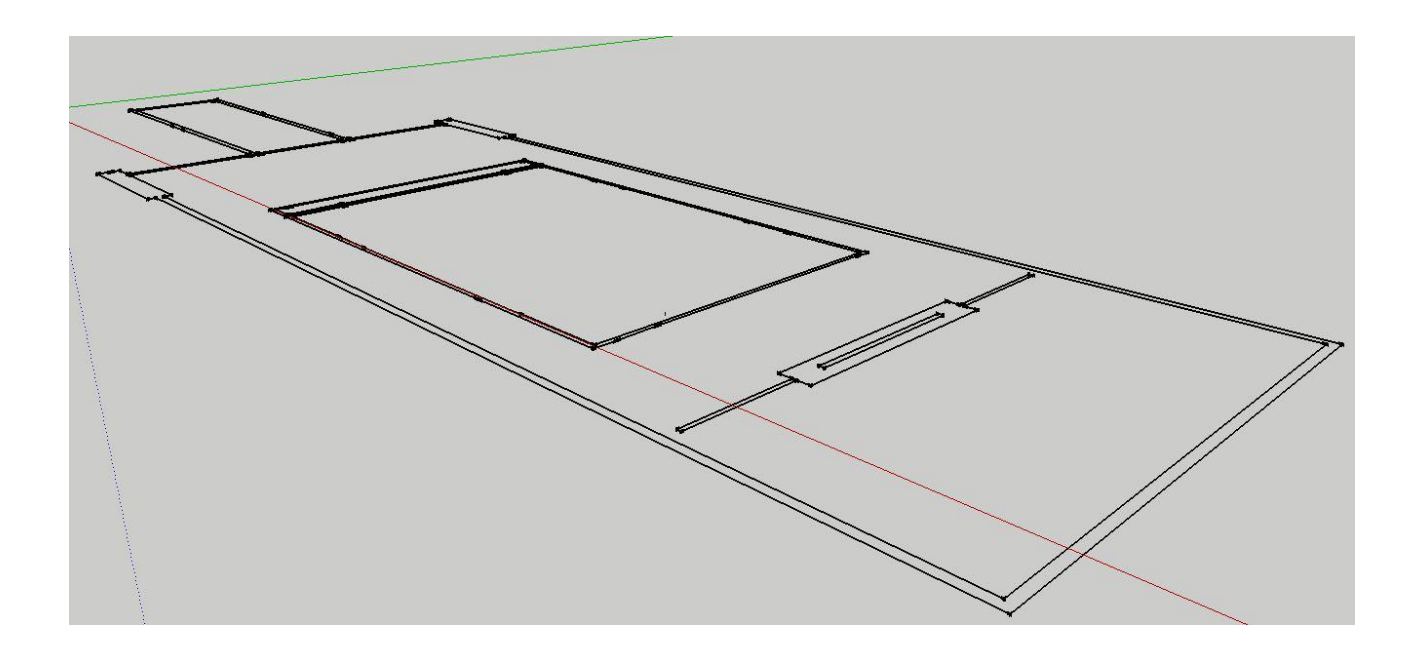

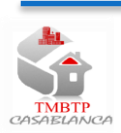

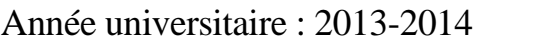

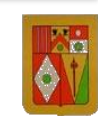

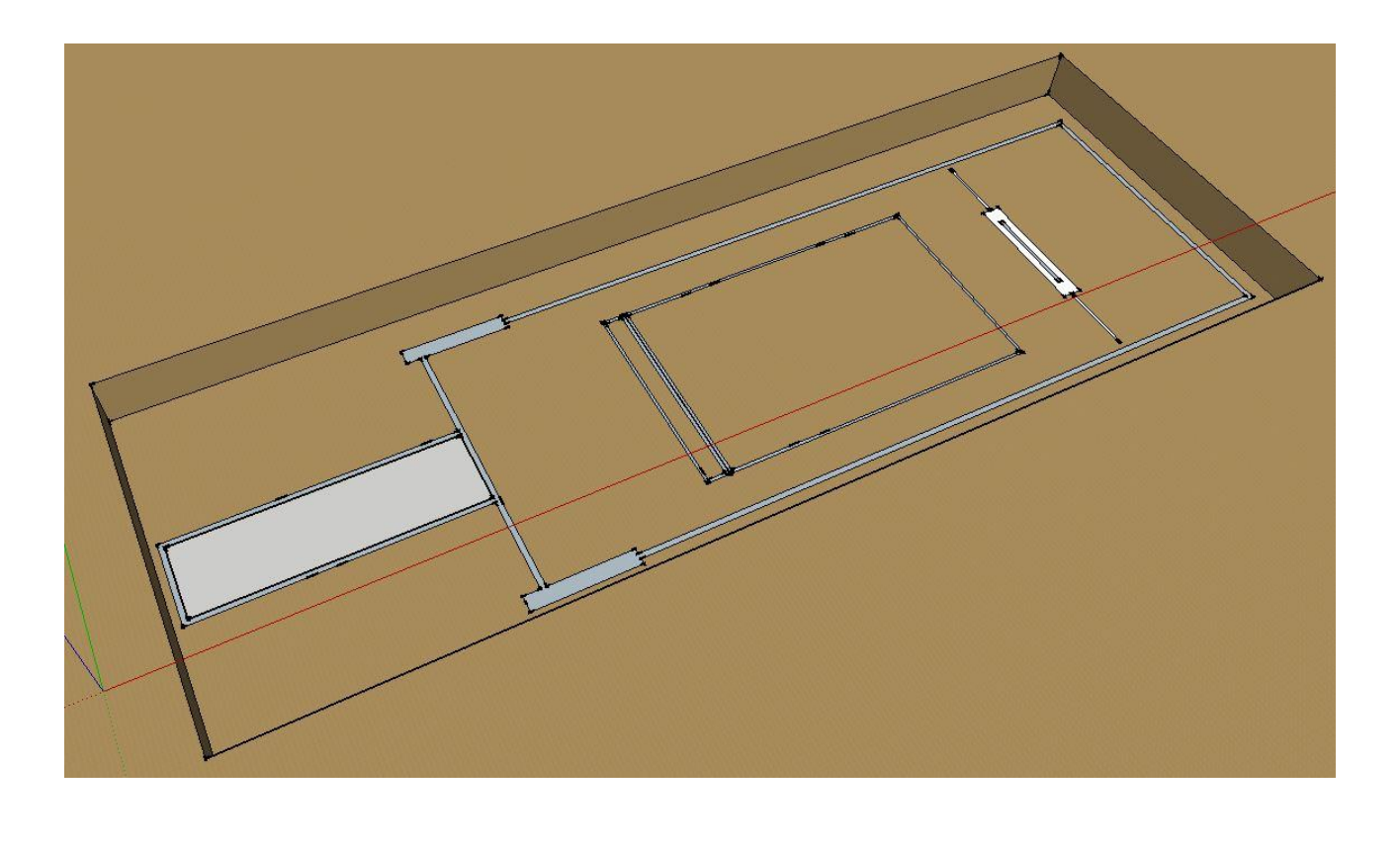

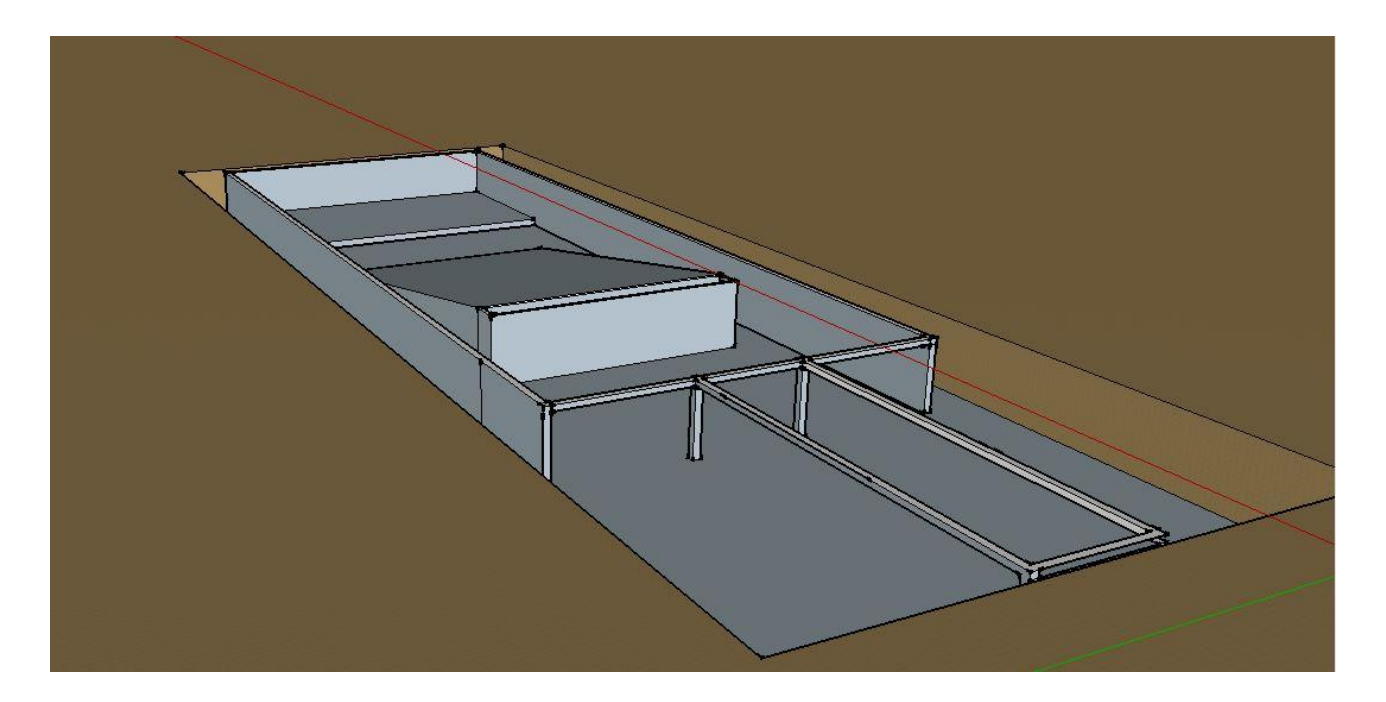

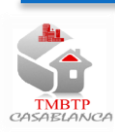

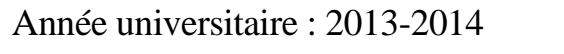

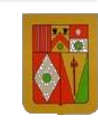

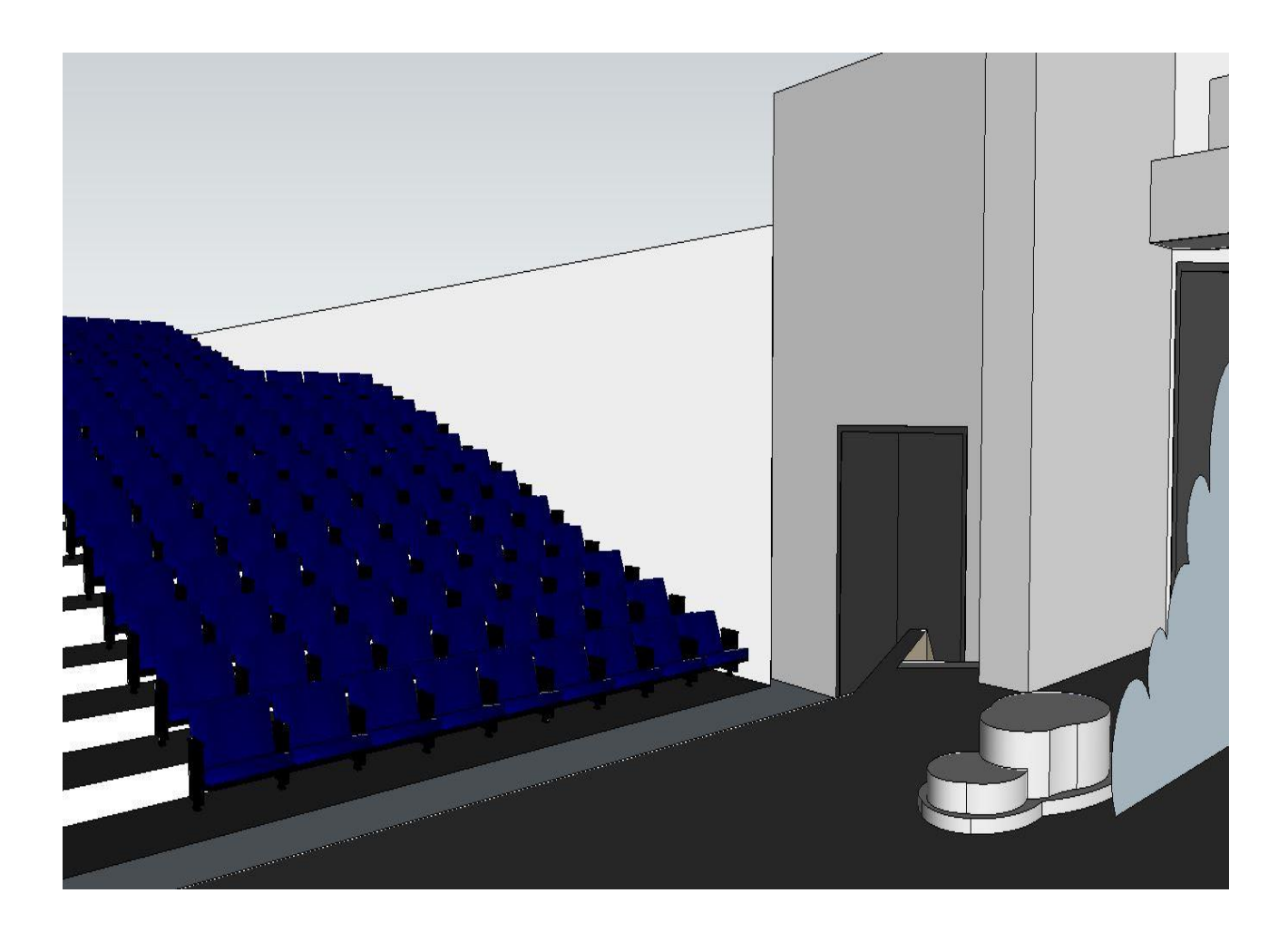

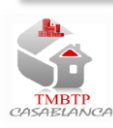

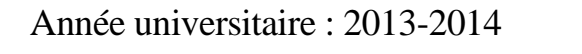

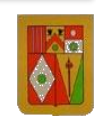